# **OpenStudio-ERI Documentation**

NREL

Apr 30, 2021

# Contents:

| 1 | Introduction         1.1       License         1.2       Disclaimer                                                                                                    |                                           |   |                     |                                                                          |
|---|----------------------------------------------------------------------------------------------------|-------------------------------------------|---|---------------------|--------------------------------------------------------------------------|
| 2 | Capabilities         2.1       ERI Capabilities         2.2       Accuracy vs Speed                                                                                                    |                                           |   |                     | <b>3</b><br>3<br>4                                                       |
| 3 | Getting Started         3.1       Setup         3.2       Running ERI         3.3       Running ENERGY STAR         3.4       Output                                                                                                    | <br>                                      | • |                     | <b>5</b><br>5<br>6<br>6                                                  |
| 4 | Workflow Inputs4.1Introduction4.2HPXML Inputs4.3HPXML Software Info4.4HPXML Building Summary4.5HPXML Weather Station4.6HPXML Climate Zone4.7HPXML Enclosure4.8HPXML Systems4.9HPXML Appliances4.10HPXML Lighting & Ceiling Fans4.12Validating & Debugging Errors4.13Sample Files | · · ·<br>· · ·<br>· · ·<br>· · ·<br>· · · | • | · · · · · · · · · · | 7<br>7<br>8<br>8<br>100<br>101<br>111<br>200<br>444<br>499<br>500<br>501 |
| 5 | Workflow Outputs         5.1       ERI Files         5.2       ENERGY STAR Files                                                                                                    |                                           |   |                     |                                                                          |
| 6 | <b>Festing Framework</b> 5.1       Running Tests Locally         5.2       Official Test Results                                                                                                    |                                           |   |                     |                                                                          |

|   | Packaging         7.1       Web Applications         7.2       Desktop Applications |    |
|---|-------------------------------------------------------------------------------------|----|
| 8 | Indices and tables                                                                  | 65 |

# CHAPTER 1

# Introduction

The OpenStudio-ERI project allows calculating an Energy Rating Index (ERI) using the Department of Energy's open-source OpenStudio/EnergyPlus simulation platform. The building description is provided in an HPXML file format.

The project supports:

- ANSI/RESNET/ICC 301© Standard for the Calculation and Labeling of the Energy Performance of Dwelling and Sleeping Units using an Energy Rating Index
- ENERGY STAR Certification System for Homes and Apartments Using an Energy Rating Index-Based Compliance Path

# 1.1 License

This workflow is available under a BSD-3-like license, which is a free, open-source, and permissive license. For more information, check out the license file.

# **1.2 Disclaimer**

Downloading and using this software from this website does not constitute accreditation of the final software product by RESNET. If you are seeking to develop RESNET Accredited Rating Software, you will need to submit your final software product to RESNET for accreditation.

Any reference herein to RESNET, its activities, products, or services, or any linkages from this website to RESNET's website, does not constitute or imply the endorsement, recommendation, or favoring of the U.S. Government, the Alliance for Sustainable Energy, or any of their employees or contractors acting on their behalf.

# CHAPTER 2

# Capabilities

# 2.1 ERI Capabilities

The following ERI Standards and Addenda are currently available:

- ANSI/RESNET/ICC 301-2014© Standard for the Calculation and Labeling of the Energy Performance of Low-Rise Residential Buildings using an Energy Rating Index
- ANSI/RESNET/ICC 301-2014 Addendum A-2015, Domestic Hot Water Systems
- ANSI/RESNET/ICC 301-2014 Addendum D-2017, Duct Leakage to Outside Test Exception
- ANSI/RESNET/ICC 301-2014 Addendum E-2018, House Size Index Adjustment Factors
- ANSI/RESNET/ICC 301-2014 Addendum G-2018, Solid State Lighting
- ANSI/RESNET/ICC 301-2014 Addendum L-2018, Duct Leakage to Outside Test Exception
- ANSI/RESNET/ICC 301-2019 Standard for the Calculation and Labeling of the Energy Performance of Dwelling and Sleeping Units using an Energy Rating Index
- ANSI/RESNET/ICC 301-2019 Addendum A-2019, Clothes Washers and Dryers and Dishwashers
- ANSI/RESNET/ICC 301-2019 Addendum B-2020, Clarifications, HVAC Quality Installation Grading, and Dehumidification

The following ENERGY STAR programs/versions are supported:

- Single Family, National, v3.1
- Single Family, National, v3
- Single Family, Pacific, v3
- Single Family, Florida, v3.1
- Single Family, Oregon and Washington, v3.2
- Multifamily, National, v1.1
- Multifamily, National, v1

• Multifamily, Oregon and Washington, v1.2

# 2.2 Accuracy vs Speed

The EnergyPlus simulation engine is like a Swiss army knife. There are often multiple models available for the same building technology with varying trade-offs between accuracy and speed. This workflow standardizes the use of EnergyPlus (e.g., the choice of models appropriate for residential buildings) to provide a fast and easy to use solution.

The workflow is continuously being evaluated for ways to reduce runtime without significant impact on accuracy. A number of such enhancements have been made to date.

There are additional ways that software developers using this workflow can reduce runtime:

- Run on Linux/Mac platform, which is significantly faster by taking advantage of the POSIX fork call.
- Do not use the --hourly flag unless hourly output is required. If required, limit requests to hourly variables of interest.
- Run on computing environments with 1) fast CPUs, 2) sufficient memory, and 3) enough processors to allow all simulations to run in parallel.
- Avoid using the --add-component-loads argument if heating/cooling component loads are not of interest.

# CHAPTER 3

## **Getting Started**

Here is a brief overview on getting setup, running an ERI calculation, and obtaining outputs.

# 3.1 Setup

To get started:

- 1. Either download OpenStudio 3.1.0 and install the Command Line Interface/EnergyPlus components, or use the nrel/openstudio docker image.
- 2. Download the latest release release.
- 3. To obtain all available weather files, run: openstudio workflow/energy\_rating\_index.rb --download-weather

**Note:** If the openstudio command is not found, it's because the executable is not in your PATH. Either add the executable to your PATH or point directly to the executable found in the openstudio-X.X.X/bin directory.

# 3.2 Running ERI

Run the ERI calculation on a provided sample HPXML file as follows: openstudio workflow/ energy\_rating\_index.rb -x workflow/sample\_files/base.xml

Note that all simulations will be executed in parallel if there are sufficient cpus/cores available.

This will generate output as shown below:

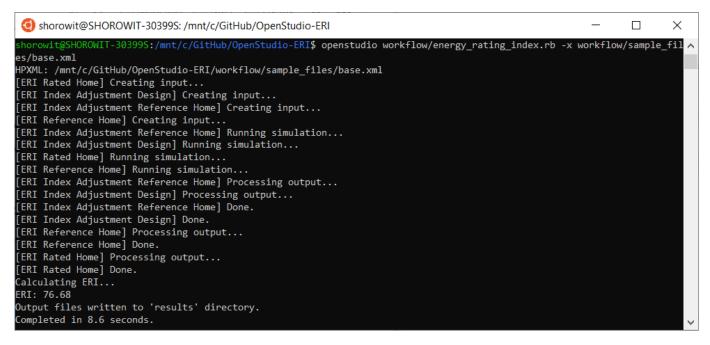

You can also request generation of hourly output CSV files as part of the calculation by providing one or more --hourly flags.

To request all possible hourly outputs: openstudio workflow/energy\_rating\_index.rb -x workflow/ sample\_files/base.xml --hourly ALL

Or one or more specific hourly output types can be requested, e.g.: openstudio workflow/energy\_rating\_index.rb -x workflow/sample\_files/base.xml --hourly fuels --hourly temperatures

Run openstudio workflow/energy\_rating\_index.rb -h to see all available commands/arguments.

# 3.3 Running ENERGY STAR

Run the ENERGY STAR calculation on a provided sample HPXML file as follows: openstudio workflow/ energy\_star.rb -x workflow/sample\_files/base.xml

Note that all simulations will be executed in parallel if there are sufficient cpus/cores available.

# 3.4 Output

Upon completion, results are provided in the console (stdout) as well as available in summary output files. See the *Workflow Outputs* section for a description of all available outputs.

# CHAPTER 4

## Workflow Inputs

## 4.1 Introduction

OpenStudio-ERI requires a building description in an HPXML file format. HPXML is an open data standard for collecting and transferring home energy data. Using HPXML files reduces the complexity and effort for software developers to leverage the EnergyPlus simulation engine.

# 4.2 HPXML Inputs

HPXML is an flexible and extensible format, where nearly all elements in the schema are optional and custom elements can be included. Because of this, a stricter set of requirements for the HPXML file have been developed for purposes of running an Energy Rating Index calculation.

HPXML files submitted to OpenStudio-ERI should undergo a two step validation process:

1. Validation against the HPXML Schema

The HPXML XSD Schema can be found at hpxml-measures/HPXMLtoOpenStudio/resources/HPXML. xsd. It should be used by the software developer to validate their HPXML file prior to running the workflow. XSD Schemas are used to validate what elements/attributes/enumerations are available, data types for elements/attributes, the number/order of children elements, etc.

OpenStudio-ERI **does not** validate the HPXML file against the XSD Schema and assumes the file submitted is valid. However, OpenStudio-ERI does automatically check for valid data types (e.g., integer vs string), enumeration choices, and numeric values within min/max.

2. Validation using Schematron

The the ERI found Schematron document for use case can be at rulesets/ 301EnergyRatingIndexRuleset/resources/301validator.xml. Schematron is a rule-based validation language, expressed in XML using XPath expressions, for validating the presence or absence of inputs in XML files. As opposed to an XSD Schema, a Schematron document validates constraints and requirements based on conditionals and other logical statements. For example, if an element is specified with a particular value, the applicable enumerations of another element may change.

OpenStudio-ERI **automatically validates** the HPXML file against the Schematron document and reports any validation errors, but software developers may find it beneficial to also integrate Schematron validation into their software.

**Important:** Usage of both validation approaches (XSD and Schematron) is recommended for developers actively working on creating HPXML files for Energy Rating Index calculations:

- Validation against XSD for general correctness and usage of HPXML
- · Validation against Schematron for understanding XML document requirements specific to running ERI calculations

# 4.3 HPXML Software Info

High-level simulation inputs are entered in /HPXML/SoftwareInfo.

#### 4.3.1 HPXML ERI/ES Calculation

The version of the ERI calculation is entered in /HPXML/SoftwareInfo/extension/ERICalculation.

| Element | Туре   | Units | Constraints      | Required        | Default | Description                        |
|---------|--------|-------|------------------|-----------------|---------|------------------------------------|
| Version | string |       | See <sup>1</sup> | No <sup>2</sup> |         | Version of 301 Standard w/ addenda |

The version of the ENERGY STAR calculation is entered in /HPXML/SoftwareInfo/extension/ EnergyStarCalculation.

| Element | Туре   | Units | Constraints      | Required        | Default | Description                    |
|---------|--------|-------|------------------|-----------------|---------|--------------------------------|
| Version | string |       | See <sup>3</sup> | No <sup>4</sup> |         | Version of ENERGY STAR program |

# 4.4 HPXML Building Summary

High-level building summary information is entered in /HPXML/Building/BuildingDetails/BuildingSummary.

#### 4.4.1 HPXML Site

Site information is entered in /HPXML/Building/Site.

<sup>&</sup>lt;sup>1</sup> Version choices are "latest", "2019AB", "2019A", "2019", "2014ADEGL", "2014ADEG", "2014ADE", "2014AD", "2014AD", or "2014". For example, a value of "2019AB" tells the workflow to use ANSI/RESNET/ICC© 301-2019 with both Addendum A and Addendum B included. A value of "latest" can be used to always point to the latest version available.

<sup>&</sup>lt;sup>2</sup> Version only required to run ERI calculation.

<sup>&</sup>lt;sup>3</sup> Version choices are "SF\_National\_3.0", "SF\_National\_3.1", "SF\_Pacific\_3.0", "SF\_Florida\_3.1", "SF\_OregonWashington\_3.2", "MF\_National\_1.0", "MF\_National\_1.1", or "MF\_OregonWashington\_1.2".

<sup>&</sup>lt;sup>4</sup> Version only required to run ENERGY STAR calculation.

| Element   | Туре   | Units | Constraints      | Required | Default | Description     |  |
|-----------|--------|-------|------------------|----------|---------|-----------------|--|
| SiteID    | id     |       |                  | Yes      |         | Unique iden-    |  |
|           |        |       |                  |          |         | tifier          |  |
| Address/  | string |       | See <sup>5</sup> | Yes      |         | State/territory |  |
| StateCode |        |       |                  |          |         | where the       |  |
|           |        |       |                  |          |         | home is         |  |
|           |        |       |                  |          |         | located         |  |

#### 4.4.2 HPXML Building Fuels

Each fuel type available to the building is entered in /HPXML/Building/BuildingDetails/BuildingSummary/ Site/FuelTypesAvailable.

| Element | Туре   | Units | Constraints      | Required | Default | Description |
|---------|--------|-------|------------------|----------|---------|-------------|
| Fuel    | string |       | See <sup>6</sup> | Yes      |         | Fuel name   |

**Note:** The provided fuels are used to determine whether the home has access to natural gas or fossil fuel delivery (specified by any value other than "electricity"). This information may be used for determining the heating system, as specified by the ERI 301 Standard.

### 4.4.3 HPXML Building Construction

Building construction is entered in /HPXML/Building/BuildingDetails/BuildingSummary/ BuildingConstruction.

<sup>5</sup> StateCode choices are only used for the ENERGY STAR calculation and depend on the ENERGY STAR version:

• National: AA, AE, AK, AL, AP, AR, AS, AZ, CA, CO, CT, DC, DE, FL, FM, GA, GU, HI, IA, ID, IL, IN, KS, KY, LA, MA, MD, ME, MH, MI, MN, MO, MP, MS, MT, NC, ND, NE, NH, NJ, NM, NV, OH, OK, OR, PA, PR, PW, RI, SC, SD, TN, TX, UT, VA, VI, VT, WA, WI, WV, WY

- Pacific: HI, GU, MP
- Florida: FL
- OregonWashington: OR, WA

<sup>6</sup> Fuel choices can be found at the HPXML Toolbox website.

| Element            | Туре             | Units          | Constraints              | Re-    | De-   | Notes                               |
|--------------------|------------------|----------------|--------------------------|--------|-------|-------------------------------------|
|                    |                  |                |                          | quired | fault |                                     |
| ResidentialFacilit | y <b>sī ņipg</b> | A۲             | See <sup>7</sup>         | Yes    |       | Type of dwelling unit               |
| NumberofConditione | qqione           | ors            | >0                       | Yes    |       | Number of conditioned floors (in-   |
|                    | ble              |                |                          |        |       | cluding a basement)                 |
| NumberofConditione | qqpne            | orsAb          | o≫e0;ra <b>⊲t</b> e Num- | Yes    |       | Number of conditioned floors above  |
|                    | ble              |                | berofCondi-              |        |       | grade (including a walkout base-    |
|                    |                  |                | tionedFloors             |        |       | ment)                               |
| NumberofBedrooms   | in-              |                | > 0 <sup>8</sup>         | Yes    |       | Number of bedrooms                  |
|                    | te-              |                |                          |        |       |                                     |
|                    | ger              |                |                          |        |       |                                     |
| ConditionedFloorAr | edaou-           | ft2            | > 0                      | Yes    |       | Floor area within conditioned space |
|                    | ble              |                |                          |        |       | boundary                            |
| ConditionedBuildin | gologuli         | an <b>fitB</b> | > 0                      | Yes    |       | Volume within conditioned space     |
|                    | ble              | or             |                          |        |       | boundary                            |
|                    |                  | ft             |                          |        |       |                                     |

# 4.5 HPXML Weather Station

Weather information is entered in /HPXML/Building/BuildingDetails/ClimateandRiskZones/WeatherStation.

| Element          | Туре   | Units | Con-<br>straints | Re-<br>quired | De-<br>fault | Notes                               |
|------------------|--------|-------|------------------|---------------|--------------|-------------------------------------|
| SystemIdentifier | id     |       |                  | Yes           |              | Unique identifier                   |
| Name             | string |       |                  | Yes           |              | Name of weather station             |
| extension/       | string |       |                  | Yes           |              | Path to the EnergyPlus weather file |
| EPWFilePath      |        |       |                  |               |              | $(EPW)^9$                           |

# 4.6 HPXML Climate Zone

The IECC climate zone is entered in /HPXML/Building/BuildingDetails/ClimateandRiskZones/ClimateZoneIECC.

| Element     | Туре    | Units | Constraints       | Required | Default | Notes     |
|-------------|---------|-------|-------------------|----------|---------|-----------|
| Year        | integer |       | See <sup>10</sup> | Yes      |         | IECC year |
| ClimateZone | string  |       | See <sup>11</sup> | Yes      |         | IECC zone |

<sup>&</sup>lt;sup>7</sup> ResidentialFacilityType choices are "single-family detached", "single-family attached", or "apartment unit". For ENERGY STAR, "single-family detached" may only be used for SF versions and "apartment unit" may only be used for MF versions; "single-family attached" may be used for all versions.

<sup>&</sup>lt;sup>8</sup> NumberofBedrooms must also be <= (ConditionedFloorArea-120)/70.

 $<sup>^{9}</sup>$  A full set of U.S. TMY3 weather files can be downloaded here.

<sup>&</sup>lt;sup>10</sup> Year choices are 2003, 2006, 2009, or 2012.

<sup>&</sup>lt;sup>11</sup> ClimateZone choices are "1A", "1B", "1C", "2A", "2B", "2C", "3A", "3B", "3C", "4A", "4B", "4C", "5A", "5B", "5C", "6A", "6B", "6C", "7", or "8".

# 4.7 HPXML Enclosure

The dwelling unit's enclosure is entered in /HPXML/Building/BuildingDetails/Enclosure.

All surfaces that bound different space types of the dwelling unit (i.e., not just thermal boundary surfaces) must be specified in the HPXML file. For example, an attached garage would generally be defined by walls adjacent to conditioned space, walls adjacent to outdoors, a slab, and a roof or ceiling. For software tools that do not collect sufficient inputs for every required surface, the software developers will need to make assumptions about these surfaces or collect additional input.

Interior partition surfaces (e.g., walls between rooms inside conditioned space, or the floor between two conditioned stories) can be excluded.

For single-family attached (SFA) or multifamily (MF) buildings, surfaces between unconditioned space and the neighboring unit's same unconditioned space should set InteriorAdjacentTo and ExteriorAdjacentTo to the same value. For example, a foundation wall between the unit's vented crawlspace and the neighboring unit's vented crawlspace would use InteriorAdjacentTo="crawlspace - vented" and ExteriorAdjacentTo="crawlspace - vented".

**Warning:** It is the software tool's responsibility to provide the appropriate building surfaces. While some error-checking is in place, it is not possible to know whether some surfaces are incorrectly missing.

Also note that wall and roof surfaces do not require an azimuth to be specified. Rather, only the windows/skylights themselves require an azimuth. Thus, software tools can choose to use a single wall (or roof) surface to represent multiple wall (or roof) surfaces for the entire building if all their other properties (construction type, interior/exterior adjacency, etc.) are identical.

### 4.7.1 HPXML Air Infiltration

Building air leakage is entered in /HPXML/Building/BuildingDetails/Enclosure/AirInfiltration/ AirInfiltrationMeasurement.

| Element             | Туре   | Units | Constraints          | Re-               | De-   | Notes                       |
|---------------------|--------|-------|----------------------|-------------------|-------|-----------------------------|
|                     |        |       |                      | quired            | fault |                             |
| SystemIdentifier    | id     |       |                      | Yes               |       | Unique identifier           |
| BuildingAirLeakage/ | string |       | See <sup>12</sup>    | Yes               |       | Units for air leakage       |
| UnitofMeasure       |        |       |                      |                   |       |                             |
| HousePressure       | dou-   | Pa    | > 0                  | See <sup>13</sup> |       | House pressure with respect |
|                     | ble    |       |                      |                   |       | to outside <sup>14</sup>    |
| BuildingAirLeakage/ | dou-   |       | > 0                  | Yes               |       | Value for air leakage       |
| AirLeakage          | ble    |       |                      |                   |       |                             |
| InfiltrationVolume  | dou-   | ft3   | > 0, >= Conditioned- | Yes               |       | Volume associated with in-  |
|                     | ble    |       | BuildingVolume       |                   |       | filtration measurement      |

## 4.7.2 HPXML Attics

If the dwelling unit has an unvented attic, whether it is within the infiltration volume is entered in /HPXML/Building/ BuildingDetails/Enclosure/Attics/Attic[AtticType/Attic[Vented="false"]].

<sup>&</sup>lt;sup>12</sup> UnitofMeasure choices are "ACH" (air changes per hour at user-specified pressure), "CFM" (cubic feet per minute at user-specified pressure), or "ACHnatural" (natural air changes per hour).

<sup>&</sup>lt;sup>13</sup> HousePressure only required if BuildingAirLeakage/UnitofMeasure is not "ACHnatural".

<sup>&</sup>lt;sup>14</sup> HousePressure typical value is 50 Pa.

| Element            | Туре    | Units | Con-<br>straints | Re-<br>quired | De-<br>fault | Notes         |                                |                |
|--------------------|---------|-------|------------------|---------------|--------------|---------------|--------------------------------|----------------|
| WithinInfiltration | Vbdoleæ | a     |                  | Yes           |              | In<br>ANSI/RI | accordance<br>ESNET/ICC Standa | with<br>rd 380 |

If the dwelling unit has a vented attic, attic ventilation information can be optionally entered in /HPXML/ Building/BuildingDetails/Enclosure/Attics/Attic[AtticType/Attic[Vented="true"]]/ VentilationRate.

| Element       | Туре   | Units | Constraints       | Required | Default | Notes                      |
|---------------|--------|-------|-------------------|----------|---------|----------------------------|
| UnitofMeasure | string |       | See <sup>15</sup> | No       | SLA     | Units for ventilation rate |
| Value         | double |       | > 0               | No       | 1/300   | Value for ventilation rate |

## 4.7.3 HPXML Foundations

If the dwelling unit has an unconditioned basement, whether it is within the infiltration volume is entered in Enclosure/ Foundations/FoundationType/Basement[Conditioned='false'].

| Element            | Туре    | Units | Con-<br>straints | Re-<br>quired | De-<br>fault | Notes         |                                 |               |
|--------------------|---------|-------|------------------|---------------|--------------|---------------|---------------------------------|---------------|
| WithinInfiltration | Vbdoleæ | a     |                  | Yes           |              | In<br>ANSI/RE | accordance<br>ESNET/ICC Standar | with<br>d 380 |

If the dwelling unit has an unvented crawlspace, whether it is within the infiltration volume is entered in Enclosure/Foundation/FoundationType/Crawlspace[Vented='false'].

| Element            | Туре    | Units | Con-<br>straints | Re-<br>quired | De-<br>fault | Notes        |                                |                |
|--------------------|---------|-------|------------------|---------------|--------------|--------------|--------------------------------|----------------|
| WithinInfiltration | Vbdolea | a     |                  | Yes           |              | In<br>ANSI/R | accordance<br>ESNET/ICC Standa | with<br>rd 380 |

If the dwelling unit has a vented crawlspace, crawlspace ventilation information can be optionally entered in / HPXML/Building/BuildingDetails/Enclosure/Foundations/Foundation[FoundationType/Crawlspace[Vented="true"]]/VentilationRate.

| Element       | Туре   | Units | Constraints       | Required | Default | Notes                      |
|---------------|--------|-------|-------------------|----------|---------|----------------------------|
| UnitofMeasure | string |       | See <sup>16</sup> | No       | SLA     | Units for ventilation rate |
| Value         | double |       | > 0               | No       | 1/150   | Value for ventilation rate |

## 4.7.4 HPXML Roofs

Each pitched or flat roof surface that is exposed to ambient conditions is entered as an /HPXML/Building/ BuildingDetails/Enclosure/Roofs/Roof.

For a multifamily building where the dwelling unit has another dwelling unit above it, the surface between the two dwelling units should be considered a FrameFloor and not a Roof.

<sup>&</sup>lt;sup>15</sup> UnitofMeasure choices are "SLA" (specific leakage area) or "ACHnatural" (natural air changes per hour).

<sup>&</sup>lt;sup>16</sup> UnitofMeasure only choice is "SLA" (specific leakage area).

| Element                 | Туре         | Units  | Con-<br>straints  | Re-<br>quired     | De-<br>fault      | Notes                                   |
|-------------------------|--------------|--------|-------------------|-------------------|-------------------|-----------------------------------------|
| SystemIdentifier        | id           |        |                   | Yes               |                   | Unique identifier                       |
| InteriorAdjacentTo      | string       |        | See <sup>17</sup> | Yes               |                   | Interior adjacent space type            |
| Area                    | dou-<br>ble  | ft2    | >0                | Yes               |                   | Gross area (including skylights)        |
| Azimuth                 | inte-<br>ger | deg    | 0 - 359           | No                | See <sup>18</sup> | Azimuth (clockwise from North)          |
| SolarAbsorptance        | dou-<br>ble  |        | 0 - 1             | Yes               |                   | Solar absorptance                       |
| Emittance               | dou-<br>ble  |        | 0 - 1             | Yes               |                   | Emittance                               |
| Pitch                   | inte-<br>ger | ?:12   | >= 0              | Yes               |                   | Pitch                                   |
| RadiantBarrier          | boolea       | n      |                   | Yes               |                   | Presence of radiant barrier             |
| RadiantBarrierGrade     | inte-<br>ger |        | 1 - 3             | See <sup>19</sup> |                   | Radiant barrier instal-<br>lation grade |
| Insulation/             | id           |        |                   | Yes               |                   | Unique identifier                       |
| SystemIdentifier        |              |        |                   |                   |                   |                                         |
| Insulation/             | dou-         | F-ft2- | > 0               | Yes               |                   | Assembly R-value <sup>20</sup>          |
| AssemblyEffectiveRValue | ble          | hr/Btu |                   |                   |                   |                                         |

## 4.7.5 HPXML Rim Joists

Each rim joist surface (i.e., the perimeter of floor joists typically found between stories of a building or on top of a foundation wall) is entered as an /HPXML/Building/BuildingDetails/Enclosure/RimJoists/RimJoist.

<sup>&</sup>lt;sup>17</sup> InteriorAdjacentTo choices are "attic - vented", "attic - unvented", "living space", or "garage". See HPXML Locations for descriptions.

 <sup>&</sup>lt;sup>18</sup> If Azimuth not provided, modeled as four surfaces of equal area facing every direction.
 <sup>19</sup> RadiantBarrierGrade only required if RadiantBarrier is provided.

<sup>&</sup>lt;sup>20</sup> AssemblyEffectiveRValue includes all material layers, interior/exterior air films, and insulation installation grade.

| Element                 | Туре   | Units  | Con-<br>straints  | Re-<br>quired | De-<br>fault      | Notes                          |
|-------------------------|--------|--------|-------------------|---------------|-------------------|--------------------------------|
|                         | • 1    |        | Sirainis          | •             | lauit             |                                |
| SystemIdentifier        | id     |        |                   | Yes           |                   | Unique identifier              |
| ExteriorAdjacentTo      | string |        | See <sup>21</sup> | Yes           |                   | Exterior adjacent space        |
|                         |        |        |                   |               |                   | type                           |
| InteriorAdjacentTo      | string |        | See <sup>22</sup> | Yes           |                   | Interior adjacent space        |
|                         | _      |        |                   |               |                   | type                           |
| Area                    | dou-   | ft2    | > 0               | Yes           |                   | Gross area                     |
|                         | ble    |        |                   |               |                   |                                |
| Azimuth                 | inte-  | deg    | 0 - 359           | No            | See <sup>23</sup> | Azimuth (clockwise             |
|                         | ger    |        |                   |               |                   | from North)                    |
| SolarAbsorptance        | dou-   |        | 0 - 1             | Yes           |                   | Solar absorptance              |
|                         | ble    |        |                   |               |                   |                                |
| Emittance               | dou-   |        | 0 - 1             | Yes           |                   | Emittance                      |
|                         | ble    |        |                   |               |                   |                                |
| Insulation/             | id     |        |                   | Yes           |                   | Unique identifier              |
| SystemIdentifier        |        |        |                   |               |                   |                                |
| Insulation/             | dou-   | F-ft2- | > 0               | Yes           |                   | Assembly R-value <sup>24</sup> |
| AssemblyEffectiveRValue | ble    | hr/Btu |                   |               |                   |                                |

### 4.7.6 HPXML Walls

Each wall that has no contact with the ground and bounds a space type is entered as an /HPXML/Building/ BuildingDetails/Enclosure/Walls/Wall.

<sup>22</sup> InteriorAdjacentTo choices are "living space", "attic - vented", "attic - unvented", "basement - conditioned", "basement - unconditioned", "crawlspace - vented", "crawlspace - unvented", or "garage". See *HPXML Locations* for descriptions.
 <sup>23</sup> If Azimuth not provided, modeled as four surfaces of equal area facing every direction.

<sup>24</sup> AssemblyEffectiveRValue includes all material layers, interior/exterior air films, and insulation installation grade.

<sup>&</sup>lt;sup>21</sup> ExteriorAdjacentTo choices are "outside", "attic - vented", "attic - unvented", "basement - conditioned", "basement - unconditioned", "crawlspace - vented", "crawlspace - unvented", "garage", "other housing unit", "other heated space", "other multifamily buffer space", or "other non-freezing space". See HPXML Locations for descriptions.

| Element                 | Туре   | Units  | Con-              | Re-    | De-               | Notes                          |
|-------------------------|--------|--------|-------------------|--------|-------------------|--------------------------------|
|                         |        |        | straints          | quired | fault             |                                |
| SystemIdentifier        | id     |        |                   | Yes    |                   | Unique identifier              |
| ExteriorAdjacentTo      | string |        | See <sup>25</sup> | Yes    |                   | Exterior adjacent space        |
|                         |        |        |                   |        |                   | type                           |
| InteriorAdjacentTo      | string |        | See <sup>26</sup> | Yes    |                   | Interior adjacent space        |
|                         |        |        |                   |        |                   | type                           |
| WallType                | ele-   |        | 127               | Yes    |                   | Wall type (for thermal         |
|                         | ment   |        |                   |        |                   | mass)                          |
| Area                    | dou-   | ft2    | > 0               | Yes    |                   | Gross area (including          |
|                         | ble    |        |                   |        |                   | doors/windows)                 |
| Azimuth                 | inte-  | deg    | 0 - 359           | No     | See <sup>28</sup> | Azimuth (clockwise from        |
|                         | ger    |        |                   |        |                   | North)                         |
| SolarAbsorptance        | dou-   |        | 0 - 1             | Yes    |                   | Solar absorptance              |
|                         | ble    |        |                   |        |                   |                                |
| Emittance               | dou-   |        | 0 - 1             | Yes    |                   | Emittance                      |
|                         | ble    |        |                   |        |                   |                                |
| Insulation/             | id     |        |                   | Yes    |                   | Unique identifier              |
| SystemIdentifier        |        |        |                   |        |                   |                                |
| Insulation/             | dou-   | F-ft2- | > 0               | Yes    |                   | Assembly R-value <sup>29</sup> |
| AssemblyEffectiveRValue | ble    | hr/Btu |                   |        |                   |                                |

#### 4.7.7 HPXML Foundation Walls

Each wall that is in contact with the ground should be specified as an /HPXML/Building/BuildingDetails/ Enclosure/FoundationWalls/FoundationWall.

Other walls (e.g., wood framed walls) that are connected to a below-grade space but have no contact with the ground should be specified as a Wall and not a FoundationWall.

<sup>&</sup>lt;sup>25</sup> ExteriorAdjacentTo choices are "outside", "attic - vented", "trawlspace - vented", "basement - conditioned", "basement - unconditioned", "crawlspace - vented", "crawlspace - unvented", "garage", "other housing unit", "other heated space", "other multifamily buffer space", or "other non-freezing space". See *HPXML Locations* for descriptions.

<sup>&</sup>lt;sup>26</sup> InteriorAdjacentTo choices are "living space", "attic - vented", "attic - unvented", "basement - conditioned", "basement - unconditioned", "crawlspace - vented", "crawlspace - unvented", or "garage". See *HPXML Locations* for descriptions.

<sup>&</sup>lt;sup>27</sup> WallType child element choices are WoodStud, DoubleWoodStud, ConcreteMasonryUnit, StructurallyInsulatedPanel, InsulatedConcreteForms, SteelFrame, SolidConcrete, StructuralBrick, StrawBale, Stone, LogWall, or Adobe.

<sup>&</sup>lt;sup>28</sup> If Azimuth not provided, modeled as four surfaces of equal area facing every direction.

<sup>&</sup>lt;sup>29</sup> AssemblyEffectiveRValue includes all material layers, interior/exterior air films, and insulation installation grade.

| Element                          | Туре   | Units  | Con-              | Re-               | De-               | Notes                          |
|----------------------------------|--------|--------|-------------------|-------------------|-------------------|--------------------------------|
|                                  |        |        | straints          | quired            | fault             |                                |
| SystemIdentifier                 | id     |        |                   | Yes               |                   | Unique identifier              |
| ExteriorAdjacentTo               | string |        | See <sup>30</sup> | Yes               |                   | Exterior adjacent              |
|                                  |        |        |                   |                   |                   | space type <sup>31</sup>       |
| InteriorAdjacentTo               | string |        | See <sup>32</sup> | Yes               |                   | Interior adjacent              |
|                                  | -      |        |                   |                   |                   | space type                     |
| Height                           | dou-   | ft     | >0                | Yes               |                   | Total height                   |
|                                  | ble    |        |                   |                   |                   |                                |
| Area                             | dou-   | ft2    | >0                | Yes               |                   | Gross area (includ-            |
|                                  | ble    |        |                   |                   |                   | ing doors/windows)             |
| Azimuth                          | in-    | deg    | 0 -               | No                | See <sup>33</sup> | Azimuth (clockwise             |
|                                  | te-    |        | 359               |                   |                   | from North)                    |
|                                  | ger    |        |                   |                   |                   |                                |
| Thickness                        | dou-   | inches | >0                | Yes               |                   | Thickness excluding            |
|                                  | ble    |        |                   |                   |                   | interior framing               |
| DepthBelowGrade                  | dou-   | ft     | 0 -               | Yes               |                   | Depth below                    |
|                                  | ble    |        | Height            |                   |                   | grade <sup>34</sup>            |
| Insulation/SystemIdentifier      | id     |        |                   | Yes               |                   | Unique identifier              |
| Insulation/                      | ele-   |        | 0 - 1             | See <sup>35</sup> |                   | Interior insulation            |
| Layer[InstallationType="continuo | usment |        |                   |                   |                   | layer                          |
| - interior"]                     |        |        |                   |                   |                   |                                |
| Insulation/                      | ele-   |        | 0 - 1             | See <sup>36</sup> |                   | Exterior insulation            |
| Layer[InstallationType="continuo | usment |        |                   |                   |                   | layer                          |
| - exterior"]                     |        |        |                   |                   |                   |                                |
| Insulation/                      | dou-   | F-ft2- | >0                | See <sup>37</sup> |                   | Assembly R-value <sup>38</sup> |
| AssemblyEffectiveRValue          | ble    | hr/Btu |                   |                   |                   |                                |

If insulation layers are provided, additional information is entered in each FoundationWall/Insulation/Layer.

<sup>&</sup>lt;sup>30</sup> ExteriorAdjacentTo choices are "ground", "basement - conditioned", "basement - unconditioned", "crawlspace - vented", "crawlspace - unvented", "garage", "other housing unit", "other heated space", "other multifamily buffer space", or "other non-freezing space". See *HPXML Locations* for descriptions.

<sup>&</sup>lt;sup>31</sup> InteriorAdjacentTo choices are "basement - conditioned", "basement - unconditioned", "crawlspace - vented", "crawlspace - unvented", or "garage". See *HPXML Locations* for descriptions.

<sup>&</sup>lt;sup>32</sup> Interior foundation walls (e.g., between basement and crawlspace) should **not** use "ground" even if the foundation wall has some contact with the ground due to the difference in below-grade depths of the two adjacent spaces.

<sup>&</sup>lt;sup>33</sup> If Azimuth not provided, modeled as four surfaces of equal area facing every direction.

 $<sup>^{34}</sup>$  For exterior foundation walls, depth below grade is relative to the ground plane. For interior foundation walls, depth below grade is the vertical span of foundation wall in contact with the ground. For example, an interior foundation wall between an 8 ft conditioned basement and a 3 ft crawlspace has a height of 8 ft and a depth below grade of 5 ft. Alternatively, an interior foundation wall between an 8 ft conditioned basement and an 8 ft unconditioned basement has a height of 8 ft and a depth below grade of 0 ft.

<sup>&</sup>lt;sup>5</sup> Layer[InstallationType="continuous - interior"] only required if AssemblyEffectiveRValue is not provided.

<sup>&</sup>lt;sup>36</sup> Layer[InstallationType="continuous - exterior"] only required if AssemblyEffectiveRValue is not provided.

<sup>&</sup>lt;sup>37</sup> AssemblyEffectiveRValue only required if Layer elements are not provided.

<sup>&</sup>lt;sup>38</sup> Assembly Effective RValue includes all material layers, interior air film, and insulation installation grade. R-value should **not** include exterior air film (for any above-grade exposure) or any soil thermal resistance.

| Element             | Туре            | Units  | Constraints     | Re-    | De-     | Notes                            |
|---------------------|-----------------|--------|-----------------|--------|---------|----------------------------------|
|                     |                 |        |                 | quired | l fault |                                  |
| NominalRValue       | dou-            | F-     | >= 0            | Yes    |         | R-value of the foundation wall   |
|                     | ble             | ft2-   |                 |        |         | insulation; use zero if no insu- |
|                     |                 | hr/Btu |                 |        |         | lation                           |
| extension/          | dou-            | ft     | >= 0            | Yes    |         | Vertical distance from top of    |
| DistanceToTopOfInsu | lbleid          | n      |                 |        |         | foundation wall to top of insu-  |
|                     |                 |        |                 |        |         | lation                           |
| extension/          | dou-            | ft     | DistanceTo-     | Yes    |         | Vertical distance from top of    |
| DistanceToBottomOfI | n <b>ble</b> la | ation  | TopOfInsulation |        |         | foundation wall to bottom of in- |
|                     |                 |        | - Height        |        |         | sulation                         |

### 4.7.8 HPXML Frame Floors

Each horizontal floor/ceiling surface that is not in contact with the ground (Slab) nor adjacent to ambient conditions above (Roof) is entered as an /HPXML/Building/BuildingDetails/Enclosure/FrameFloors/FrameFloor.

| Element                 | Туре   | Units  | Con-              | Re-    | De-   | Notes                          |
|-------------------------|--------|--------|-------------------|--------|-------|--------------------------------|
|                         |        |        | straints          | quired | fault |                                |
| SystemIdentifier        | id     |        |                   | Yes    |       | Unique identifier              |
| ExteriorAdjacentTo      | string |        | See <sup>39</sup> | Yes    |       | Exterior adjacent              |
|                         |        |        |                   |        |       | space type                     |
| InteriorAdjacentTo      | string |        | See <sup>40</sup> | Yes    |       | Interior adjacent              |
|                         |        |        |                   |        |       | space type                     |
| Area                    | dou-   | ft2    | > 0               | Yes    |       | Gross area                     |
|                         | ble    |        |                   |        |       |                                |
| Insulation/             | id     |        |                   | Yes    |       | Unique identifier              |
| SystemIdentifier        |        |        |                   |        |       |                                |
| Insulation/             | dou-   | F-ft2- | > 0               | Yes    |       | Assembly R-value <sup>41</sup> |
| AssemblyEffectiveRValue | ble    | hr/Btu |                   |        |       |                                |

For frame floors adjacent to "other housing unit", "other heated space", "other multifamily buffer space", or "other non-freezing space", additional information is entered in FrameFloor.

| Element                | Туре   | Units | Con-<br>straints  | Re-<br>quired | De-<br>fault | Notes                        |
|------------------------|--------|-------|-------------------|---------------|--------------|------------------------------|
| extension/             | string |       | See <sup>42</sup> | Yes           |              | Specifies if above/below the |
| OtherSpaceAboveOrBelow |        |       |                   |               |              | MF space type                |

<sup>&</sup>lt;sup>39</sup> ExteriorAdjacentTo choices are "outside", "attic - vented", "thic - unvented", "basement - conditioned", "basement - unconditioned", "crawlspace - vented", "crawlspace - unvented", "garage", "other housing unit", "other heated space", "other multifamily buffer space", or "other non-freezing space". See *HPXML Locations* for descriptions.

<sup>&</sup>lt;sup>40</sup> InteriorAdjacentTo choices are "living space", "attic - vented", "attic - unvented", "basement - conditioned", "basement - unconditioned", "crawlspace - vented", "crawlspace - unvented", or "garage". See *HPXML Locations* for descriptions.

<sup>&</sup>lt;sup>41</sup> AssemblyEffectiveRValue includes all material layers, interior/exterior air films, and insulation installation grade.

<sup>&</sup>lt;sup>42</sup> OtherSpaceAboveOrBelow choices are "above" or "below".

## 4.7.9 HPXML Slabs

Each space type that borders the ground (i.e., basements, crawlspaces, garages, and slab-on-grade foundations) should have a slab entered as an /HPXML/Building/BuildingDetails/Enclosure/Slabs/Slab.

| Element                  | Туре        | Units            | Con-              | Re-               | De-   | Notes                                                 |
|--------------------------|-------------|------------------|-------------------|-------------------|-------|-------------------------------------------------------|
|                          | .1          |                  | straints          | quired            | fault |                                                       |
| SystemIdentifier         | id          |                  | <b>n</b> 43       | Yes               |       | Unique identifier                                     |
| InteriorAdjacentTo       | string      |                  | See <sup>43</sup> | Yes               |       | Interior adjacent space type                          |
| Area                     | dou-<br>ble | ft2              | >0                | Yes               |       | Gross area                                            |
| Thickness                | dou-<br>ble | inches           | >= 0              | Yes               |       | Thickness <sup>44</sup>                               |
| ExposedPerimeter         | dou-<br>ble | ft               | >=0               | Yes               |       | Perimeter exposed to ambient conditions <sup>45</sup> |
| PerimeterInsulationDepth | dou-<br>ble | ft               | >= 0              | Yes               |       | Depth from grade to bottom of vertical insulation     |
| UnderSlabInsulationWidth | dou-<br>ble | ft               | >= 0              | See <sup>46</sup> |       | Width from slab edge inward of horizontal insulation  |
| UnderSlabInsulationSpans | Eboolez     | <b>m</b> Slab    |                   | See <sup>47</sup> |       | Whether horizontal insulation spans entire slab       |
| DepthBelowGrade          | dou-<br>ble | ft               | >= 0              | See <sup>48</sup> |       | Depth from the top of the slab<br>surface to grade    |
| PerimeterInsulation/     | id          |                  |                   | Yes               |       | Unique identifier                                     |
| SystemIdentifier         |             |                  |                   |                   |       | -                                                     |
| PerimeterInsulation/     | dou-        | F-ft2-           | >= 0              | Yes               |       | R-value of vertical insulation                        |
| Layer/NominalRValue      | ble         | hr/Btu           |                   |                   |       |                                                       |
| UnderSlabInsulation/     | id          |                  |                   | Yes               |       | Unique identifier                                     |
| SystemIdentifier         |             |                  |                   |                   |       |                                                       |
| UnderSlabInsulation/     | dou-        | F-ft2-           | >= 0              | Yes               |       | R-value of horizontal insula-                         |
| Layer/NominalRValue      | ble         | hr/Btu           |                   |                   |       | tion                                                  |
| extension/               | dou-        | frac             | 0 - 1             | Yes               |       | Fraction of slab covered by                           |
| CarpetFraction           | ble         |                  |                   |                   |       | carpet                                                |
| extension/CarpetRValue   | dou-<br>ble | F-ft2-<br>hr/Btu | >= 0              | Yes               |       | Carpet R-value                                        |

## 4.7.10 HPXML Windows

Each window or glass door area is entered as an /HPXML/Building/BuildingDetails/Enclosure/Windows/Window.

<sup>&</sup>lt;sup>43</sup> InteriorAdjacentTo choices are "living space", "basement - conditioned", "basement - unconditioned", "crawlspace - vented", "crawlspace - unvented", or "garage". See *HPXML Locations* for descriptions.

<sup>&</sup>lt;sup>44</sup> For a crawlspace with a dirt floor, enter a thickness of zero.

<sup>&</sup>lt;sup>45</sup> ExposedPerimeter includes any slab length that falls along the perimeter of the building's footprint (i.e., is exposed to ambient conditions). So a basement slab edge adjacent to a garage or crawlspace, for example, should not be included.

<sup>&</sup>lt;sup>46</sup> UnderSlabInsulationWidth only required if UnderSlabInsulationSpansEntireSlab=true is not provided.

<sup>&</sup>lt;sup>47</sup> UnderSlabInsulationSpansEntireSlab=true only required if UnderSlabInsulationWidth is not provided.

<sup>&</sup>lt;sup>48</sup> DepthBelowGrade only required if the attached foundation has no FoundationWalls. For foundation types with walls, the the slab's position relative to grade is determined by the FoundationWall/DepthBelowGrade value.

| Element        | Туре    | Units  | Con-              | Re-    | De-           | Notes                              |
|----------------|---------|--------|-------------------|--------|---------------|------------------------------------|
|                |         |        | straints          | quired | fault         |                                    |
| SystemIdentif  | ieidt   |        |                   | Yes    |               | Unique identifier                  |
| Area           | dou-    | ft2    | > 0               | Yes    |               | Total area                         |
|                | ble     |        |                   |        |               |                                    |
| Azimuth        | inte-   | deg    | 0 - 359           | Yes    |               | Azimuth (clockwise from North)     |
|                | ger     |        |                   |        |               |                                    |
| UFactor        | dou-    | Btu/F- | > 0               | Yes    |               | Full-assembly NFRC U-factor        |
|                | ble     | ft2-hr |                   |        |               |                                    |
| SHGC           | dou-    |        | 0 - 1             | Yes    |               | Full-assembly NFRC solar heat gain |
|                | ble     |        |                   |        |               | coefficient                        |
| Overhangs      | ele-    |        | 0 - 1             | No     | <none></none> | Presence of overhangs (including   |
|                | ment    |        |                   |        |               | roof eaves)                        |
| FractionOperal | ⊳ldeou- | frac   | 0 - 1             | Yes    |               | Operable fraction <sup>49</sup>    |
|                | ble     |        |                   |        |               |                                    |
| PerformanceCl  | astring |        | See <sup>50</sup> | Yes    |               | Performance class                  |
| AttachedToWal  | l idref |        | See <sup>51</sup> | Yes    |               | ID of attached wall                |

If overhangs are specified, additional information is entered in Overhangs.

| Element          | Туре             | Units | Constraints   | Re-    | De-   | Notes                              |
|------------------|------------------|-------|---------------|--------|-------|------------------------------------|
|                  |                  |       |               | quired | fault |                                    |
| Depth            | dou-             | inche | s >= 0        | Yes    |       | Depth of overhang                  |
|                  | ble              |       |               |        |       |                                    |
| DistanceToTopOfW | i <b>doto</b> -w | ft    | >= 0          | Yes    |       | Vertical distance from overhang to |
|                  | ble              |       |               |        |       | top of window                      |
| DistanceToBottom | O <b>đđui-</b> n | dtatw | > DistanceTo- | Yes    |       | Vertical distance from overhang to |
|                  | ble              |       | TopOfWindow   |        |       | bottom of window <sup>52</sup>     |

## 4.7.11 HPXML Skylights

Each skylight is entered as an /HPXML/Building/BuildingDetails/Enclosure/Skylights/Skylight.

| Element        | Туре  | Units  | Con-<br>straints  | Re-<br>quired | De-<br>fault | Notes                              |
|----------------|-------|--------|-------------------|---------------|--------------|------------------------------------|
|                |       |        | 31141113          | -             | iaun         |                                    |
| SystemIdentif  | laq   |        |                   | Yes           |              | Unique identifier                  |
| Area           | dou-  | ft2    | > 0               | Yes           |              | Total area                         |
|                | ble   |        |                   |               |              |                                    |
| Azimuth        | inte- | deg    | 0 - 359           | Yes           |              | Azimuth (clockwise from North)     |
|                | ger   |        |                   |               |              |                                    |
| UFactor        | dou-  | Btu/F- | > 0               | Yes           |              | Full-assembly NFRC U-factor        |
|                | ble   | ft2-hr |                   |               |              |                                    |
| SHGC           | dou-  |        | 0 - 1             | Yes           |              | Full-assembly NFRC solar heat gain |
|                | ble   |        |                   |               |              | coefficient                        |
| AttachedToRoom | idref |        | See <sup>53</sup> | Yes           |              | ID of attached roof                |

<sup>49</sup> FractionOperable reflects whether the windows are operable (can be opened), not how they are used by the occupants. If a Window represents a single window, the value should be 0 or 1. If a Window represents multiple windows (e.g., 4), the value should be between 0 and 1 (e.g., 0, 0.25, 0.5, 0.75, or 1).

<sup>50</sup> PerformanceClass choices are "residential" (e.g., Class R) or "architectural" (e.g., Class AW).

<sup>51</sup> AttachedToWall must reference a Wall or FoundationWall.

<sup>52</sup> The difference between DistanceToBottomOfWindow and DistanceToTopOfWindow defines the height of the window.

#### 4.7.12 HPXML Doors

Each opaque door is entered as an /HPXML/Building/BuildingDetails/Enclosure/Doors/Door.

| Element         | Туре         | Units            | Con-<br>straints  | Re-<br>quired | De-<br>fault | Notes                          |  |  |
|-----------------|--------------|------------------|-------------------|---------------|--------------|--------------------------------|--|--|
| SystemIdentifie | r id         |                  |                   | Yes           |              | Unique identifier              |  |  |
| AttachedToWall  | idref        |                  | See <sup>54</sup> | Yes           |              | ID of attached wall            |  |  |
| Area            | dou-<br>ble  | ft2              | > 0               | Yes           |              | Total area                     |  |  |
| Azimuth         | inte-<br>ger | deg              | 0 - 359           | Yes           |              | Azimuth (clockwise from North) |  |  |
| RValue          | dou-<br>ble  | F-ft2-<br>hr/Btu | > 0               | Yes           |              | R-value                        |  |  |

# 4.8 HPXML Systems

The dwelling unit's systems are entered in /HPXML/Building/BuildingDetails/Systems.

## 4.8.1 HPXML Heating Systems

Each heating system (other than a heat pump) is entered as an /HPXML/Building/BuildingDetails/Systems/HVAC/HVACPlant/HeatingSystem.

| Element              | Туре             | Units  | Con-<br>straints    | Re-<br>quired | De-<br>fault | Notes                           |
|----------------------|------------------|--------|---------------------|---------------|--------------|---------------------------------|
| SystemIdentifier     | id               |        |                     | Yes           |              | Unique identifier               |
| HeatingSystemType    | ele-<br>ment     |        | 155                 | Yes           |              | Type of heating system          |
| HeatingSystemFuel    | string           |        | See <sup>56</sup>   | Yes           |              | Fuel type                       |
| HeatingCapacity      | double           | Btu/hr | >= 0                | Yes           |              | Input heating capacity          |
| FractionHeatLoadServ | e <b>d</b> ouble | frac   | 0 - 1 <sup>57</sup> | Yes           |              | Fraction of heating load served |

#### **Electric Resistance**

If electric resistance heating is specified, additional information is entered in HeatingSystem.

 $<sup>^{53}</sup>$  AttachedToRoof must reference a  $\tt Roof.$ 

<sup>&</sup>lt;sup>54</sup> AttachedToWall must reference a Wall or FoundationWall.

<sup>&</sup>lt;sup>55</sup> HeatingSystemType child element choices are ElectricResistance, Furnace, WallFurnace, FloorFurnace, Boiler, Stove, PortableHeater, FixedHeater, or Fireplace.

<sup>&</sup>lt;sup>56</sup> HeatingSystemFuel choices are "natural gas", "fuel oil", "propane", "electricity", "wood", or "wood pellets". For ElectricResistance, "electricity" is required.

<sup>&</sup>lt;sup>57</sup> The sum of all FractionHeatLoadServed (across both HeatingSystems and HeatPumps) must be less than or equal to 1.

| Element                               | Туре    | Units | Con-     | Re-    | De-   | Notes  |
|---------------------------------------|---------|-------|----------|--------|-------|--------|
|                                       |         |       | straints | quired | fault |        |
| AnnualHeatingEfficiency[Units="Percer | ntdbju∕ | frac  | 0 - 1    | Yes    |       | Effi-  |
| Value                                 | ble     |       |          |        |       | ciency |

#### Furnace

If a furnace is specified, additional information is entered in HeatingSystem.

| Element                         | Туре                 | Units | Con-              | Re-    | De-     | Notes                  |
|---------------------------------|----------------------|-------|-------------------|--------|---------|------------------------|
|                                 |                      |       | straints          | quired | l fault |                        |
| DistributionSystem              | idref                |       | See <sup>58</sup> | Yes    |         | ID of attached distri- |
|                                 |                      |       |                   |        |         | bution system          |
| AnnualHeatingEfficiency[Units=" | A <b>elouebl</b> e / | frac  | 0 - 1             | Yes    |         | Rated efficiency       |
| Value                           |                      |       |                   |        |         |                        |
| extension/FanPowerWattsPerCFM   | dou-                 | W/cf  | m>=               | Yes    |         | In accordance with     |
| or extension/                   | ble or               |       | 059               |        |         | ANSI/RESNET/ACCA       |
| FanPowerNotTested=true          | boolean              |       |                   |        |         | 310                    |
| extension/AirflowDefectRatio    | dou-                 | frac  | > -1              | Yes    |         | In accordance with     |
| or extension/                   | ble or               |       |                   |        |         | ANSI/RESNET/ACCA       |
| AirflowNotTested=true           | boolean              |       |                   |        |         | 310                    |

**Warning:** HVAC installation quality should be provided per the conditions specified in ANSI/RESNET/ACCA 310. OS-ERI does not check that, for example, the total duct leakage requirement has been met or that a Grade I/II input is appropriate per the ANSI 310 process flow; that is currently the responsibility of the software developer.

#### Wall/Floor Furnace

If a wall furnace or floor furnace is specified, additional information is entered in HeatingSystem.

| Element                            | Туре            | Units | Con-     | Re-    | De-   | Notes      |
|------------------------------------|-----------------|-------|----------|--------|-------|------------|
|                                    |                 |       | straints | quired | fault |            |
| AnnualHeatingEfficiency[Units="AFU | E <b>đ</b> du∕- | frac  | 0 - 1    | Yes    |       | Rated      |
| Value                              | ble             |       |          |        |       | efficiency |
| extension/FanPowerWatts            | dou-            | W     | >= 0     | No     | 0     | Fan power  |
|                                    | ble             |       |          |        |       |            |

#### Boiler

If a boiler is specified, additional information is entered in HeatingSystem.

<sup>&</sup>lt;sup>58</sup> HVACDistribution type must be AirDistribution (type: "regular velocity" or "gravity") or DSE.

<sup>&</sup>lt;sup>59</sup> If there is a cooling system attached to the DistributionSystem, the heating and cooling systems cannot have different values for FanPowerWattsPerCFM.

| Element                      | Туре              | Units            | Con-              | Re-    | De-   | Notes                    |
|------------------------------|-------------------|------------------|-------------------|--------|-------|--------------------------|
|                              |                   |                  | straints          | quired | fault |                          |
| IsSharedSystem               | boolea            | n                |                   | Yes    |       | Whether it serves multi- |
|                              |                   |                  |                   |        |       | ple dwelling units       |
| DistributionSystem           | idref             |                  | See <sup>60</sup> | Yes    |       | ID of attached distribu- |
|                              |                   |                  |                   |        |       | tion system              |
| AnnualHeatingEfficiency[Unit | s <b>∉döu</b> AFU | JEf <b>r</b> ac/ | 0 - 1             | Yes    |       | Rated efficiency         |
| Value                        | ble               |                  |                   |        |       |                          |

If an in-unit boiler if specified, additional information is entered in HeatingSystem.

| Element    | Туре                  | Units            | Constraints | Required | Default           | Notes         |
|------------|-----------------------|------------------|-------------|----------|-------------------|---------------|
| ElectricAu | x <b>dduba</b> cyEner | g <b>∳xWh/yr</b> | >= 0        | No       | See <sup>61</sup> | Electric aux- |
|            |                       |                  |             |          |                   | iliary energy |

If instead a shared boiler is specified, additional information is entered in HeatingSystem.

| Element                   | Туре  | Units | Con-     | Re-               | De-   | Notes                   |
|---------------------------|-------|-------|----------|-------------------|-------|-------------------------|
|                           |       |       | straints | quired            | fault |                         |
| NumberofUnitsServed       | inte- |       | >1       | Yes               |       | Number of dwelling      |
|                           | ger   |       |          |                   |       | units served            |
| extension/SharedLoopWatts | dou-  | W     | >= 0     | Yes               |       | Shared loop power       |
|                           | ble   |       |          |                   |       |                         |
| extension/                | dou-  | frac  | 0 - 1    | No                | 0.85  | Shared loop motor effi- |
| SharedLoopMotorEfficiency | ble   |       |          |                   |       | ciency                  |
| extension/FanCoilWatts    | dou-  | W     | >= 0     | See <sup>62</sup> |       | Fan coil power          |
|                           | ble   |       |          |                   |       |                         |

#### Stove

If a stove is specified, additional information is entered in HeatingSystem.

| Element                               | Туре              | Units | Con-<br>straints | Re-<br>quired | De-<br>fault | Notes  |
|---------------------------------------|-------------------|-------|------------------|---------------|--------------|--------|
| AnnualHeatingEfficiency[Units="Percer | nt <b>d'oju</b> ≁ | frac  | 0 - 1            | Yes           |              | Effi-  |
| Value                                 | ble               |       |                  |               |              | ciency |
| extension/FanPowerWatts               | dou-              | W     | >= 0             | No            | 40           | Fan    |
|                                       | ble               |       |                  |               |              | power  |

#### **Portable/Fixed Heater**

If a portable heater or fixed heater is specified, additional information is entered in HeatingSystem.

<sup>&</sup>lt;sup>60</sup> For in-unit boilers, HVACDistribution type must be HydronicDistribution (type: "radiator", "baseboard", "radiant floor", "radiant ceiling", or "water loop") or DSE. For shared boilers, HVACDistribution type must be HydronicDistribution (type: "radiator", "baseboard", "radiant floor", "radiant ceiling", or "water loop") or AirDistribution (type: "fan coil"). If the shared boiler has "water loop" distribution, a *Water-Loop-to-Air Heat Pump* must also be specified.

<sup>&</sup>lt;sup>61</sup> If ElectricAuxiliaryEnergy not provided, defaults as follows:

<sup>•</sup> Oil boiler: 330 kWh/yr

<sup>•</sup> Gas boiler: 170 kWh/yr

<sup>&</sup>lt;sup>62</sup> FanCoilWatts only required if boiler connected to fan coil.

| Element                               | Туре   | Units | Con-     | Re-    | De-   | Notes  |
|---------------------------------------|--------|-------|----------|--------|-------|--------|
|                                       |        |       | straints | quired | fault |        |
| AnnualHeatingEfficiency[Units="Percer | ntdbµ∕ | frac  | 0 - 1    | Yes    |       | Effi-  |
| Value                                 | ble    |       |          |        |       | ciency |
| extension/FanPowerWatts               | dou-   | W     | >= 0     | No     | 0     | Fan    |
|                                       | ble    |       |          |        |       | power  |

#### Fireplace

If a fireplace is specified, additional information is entered in HeatingSystem.

| Element                               | Туре    | Units | Con-<br>straints | Re-<br>auired | De-<br>fault | Notes  |
|---------------------------------------|---------|-------|------------------|---------------|--------------|--------|
| AnnualHeatingEfficiency[Units="Percer | ntďoù-⁄ | frac  | 0 - 1            | Yes           | laun         | Effi-  |
| Value                                 | ble     |       | -                |               |              | ciency |
| extension/FanPowerWatts               | dou-    | W     | >= 0             | No            | 0            | Fan    |
|                                       | ble     |       |                  |               |              | power  |

## 4.8.2 HPXML Cooling Systems

Each cooling system (other than a heat pump) is entered as an /HPXML/Building/BuildingDetails/Systems/HVAC/HVACPlant/CoolingSystem.

| Element               | Туре    | Units | Con-                | Re-    | De-   | Notes                    |
|-----------------------|---------|-------|---------------------|--------|-------|--------------------------|
|                       |         |       | straints            | quired | fault |                          |
| SystemIdentifier      | id      |       |                     | Yes    |       | Unique identifier        |
| CoolingSystemType     | string  |       | See <sup>63</sup>   | Yes    |       | Type of cooling system   |
| CoolingSystemFuel     | string  |       | See <sup>64</sup>   | Yes    |       | Fuel type                |
| FractionCoolLoadServe | eðdlou- | frac  | 0 - 1 <sup>65</sup> | Yes    |       | Fraction of cooling load |
|                       | ble     |       |                     |        |       | served                   |

#### **Central Air Conditioner**

If a central air conditioner is specified, additional information is entered in CoolingSystem.

<sup>63</sup> CoolingSystemType choices are "central air conditioner", "room air conditioner", "evaporative cooler", "mini-split", "chiller", or "cooling tower".

<sup>64</sup> CoolingSystemFuel only choice is "electricity".

<sup>65</sup> The sum of all FractionCoolLoadServed (across both CoolingSystems and HeatPumps) must be less than or equal to 1.

| Element                         | Туре                   | Units | Con-              | Re-    | De-               | Notes                  |
|---------------------------------|------------------------|-------|-------------------|--------|-------------------|------------------------|
|                                 |                        |       | straints          | quireq | I fault           |                        |
| DistributionSystem              | idref                  |       | See <sup>66</sup> | Yes    |                   | ID of attached distri- |
|                                 |                        |       |                   |        |                   | bution system          |
| AnnualCoolingEfficiency[Units=" | S <b>etonito'lej</b> / | Btu/V | <b>VÞ</b> 0       | Yes    |                   | Rated efficiency       |
| Value                           |                        |       |                   |        |                   |                        |
| CoolingCapacity                 | double                 | Btu/h | r >= 0            | Yes    |                   | Cooling capacity       |
| SensibleHeatFraction            | double                 | frac  | 0 - 1             | No     |                   | Sensible heat fraction |
| CompressorType                  | string                 |       | See <sup>67</sup> | No     | See <sup>68</sup> | Type of compressor     |
| extension/FanPowerWattsPerCFM   | dou-                   | W/cf  |                   | Yes    |                   | In accordance with     |
| or extension/                   | ble or                 |       | $0^{69}$          |        |                   | ANSI/RESNET/ACCA       |
| FanPowerNotTested=true          | boolean                |       |                   |        |                   | 310                    |
| extension/AirflowDefectRatio    | dou-                   | frac  | >-1               | Yes    |                   | In accordance with     |
| or extension/                   | ble or                 |       |                   |        |                   | ANSI/RESNET/ACCA       |
| AirflowNotTested=true           | boolean                |       |                   |        |                   | 310                    |
| extension/ChargeDefectRatio     | dou-                   | frac  | -0.25,            | Yes    |                   | In accordance with     |
| or extension/                   | ble or                 |       | 0,                |        |                   | ANSI/RESNET/ACCA       |
| ChargeNotTested=true            | boolean                |       | 0.25              |        |                   | 310                    |

**Warning:** HVAC installation quality should be provided per the conditions specified in ANSI/RESNET/ACCA 310. OS-ERI does not check that, for example, the total duct leakage requirement has been met or that a Grade I/II input is appropriate per the ANSI 310 process flow; that is currently the responsibility of the software developer.

#### **Room Air Conditioner**

If a room air conditioner is specified, additional information is entered in CoolingSystem.

| Element                          | Туре      | Units  | Con-     | Re-    | De-   | Notes          |
|----------------------------------|-----------|--------|----------|--------|-------|----------------|
|                                  |           |        | straints | quired | fault |                |
| AnnualCoolingEfficiency[Units="H | Ectoru] / | Btu/Wł | n > 0    | Yes    |       | Rated effi-    |
| Value                            | ble       |        |          |        |       | ciency         |
| CoolingCapacity                  | dou-      | Btu/hr | >= 0     | Yes    |       | Cooling capac- |
|                                  | ble       |        |          |        |       | ity            |
| SensibleHeatFraction             | dou-      | frac   | 0 - 1    | No     |       | Sensible heat  |
|                                  | ble       |        |          |        |       | fraction       |

#### **Evaporative Cooler**

If an evaporative cooler is specified, additional information is entered in CoolingSystem.

<sup>&</sup>lt;sup>66</sup> HVACDistribution type must be AirDistribution (type: "regular velocity") or DSE.

<sup>&</sup>lt;sup>67</sup> CompressorType choices are "single stage", "two stage", or "variable speed".

<sup>&</sup>lt;sup>68</sup> If CompressorType not provided, defaults to "single stage" if SEER <= 15, else "two stage" if SEER <= 21, else "variable speed".

<sup>&</sup>lt;sup>69</sup> If there is a heating system attached to the DistributionSystem, the heating and cooling systems cannot have different values for FanPowerWattsPerCFM.

| Element           | Туре        | Units  | Con-<br>straints  | Re-<br>quired | Default        | Notes                              |
|-------------------|-------------|--------|-------------------|---------------|----------------|------------------------------------|
| DistributionSyste | midref      |        | See <sup>70</sup> | No            |                | ID of attached distribution system |
| CoolingCapacity   | dou-<br>ble | Btu/hr | >= 0              | No            | auto-<br>sized | Cooling capacity                   |

#### **Mini-Split**

If a mini-split is specified, additional information is entered in CoolingSystem.

| Element                        | Туре         | Units | Con-              | Re-    | De-   | Notes                    |
|--------------------------------|--------------|-------|-------------------|--------|-------|--------------------------|
|                                |              |       | straints          | quired | fault |                          |
| DistributionSystem             | idref        |       | See <sup>71</sup> | No     |       | ID of attached distribu- |
|                                |              |       |                   |        |       | tion system              |
| AnnualCoolingEfficiency[Units= | "Couthte"] / | Btu/V | Vb≥ 0             | Yes    |       | Rated cooling effi-      |
| Value                          |              |       |                   |        |       | ciency                   |
| CoolingCapacity                | double       | Btu/h | r >= 0            | Yes    |       | Cooling capacity         |
| SensibleHeatFraction           | double       | frac  | 0 - 1             | No     |       | Sensible heat fraction   |
| extension/ChargeDefectRatio    | dou-         | frac  | -0.25,            | Yes    |       | In accordance with       |
| or extension/                  | ble or       |       | 0,                |        |       | ANSI/RESNET/ACCA         |
| ChargeNotTested=true           | boolean      |       | 0.25              |        |       | 310                      |

If a ducted mini-split is specified (i.e., a DistributionSystem has been entered), additional information is entered in CoolingSystem.

| Element                       | Туре    | Units | Con-     | Re-    | De-     | Notes              |
|-------------------------------|---------|-------|----------|--------|---------|--------------------|
|                               |         |       | straints | quired | l fault |                    |
| extension/FanPowerWattsPerCFM | dou-    | W/cf  | m>= 0    | Yes    |         | In accordance with |
| or extension/                 | ble or  |       |          |        |         | ANSI/RESNET/ACCA   |
| FanPowerNotTested=true        | boolean |       |          |        |         | 310                |
| extension/AirflowDefectRatio  | dou-    | frac  | > -1     | Yes    |         | In accordance with |
| or extension/                 | ble or  |       |          |        |         | ANSI/RESNET/ACCA   |
| AirflowNotTested=true         | boolean |       |          |        |         | 310                |

**Warning:** HVAC installation quality should be provided per the conditions specified in ANSI/RESNET/ACCA 310. OS-ERI does not check that, for example, the total duct leakage requirement has been met or that a Grade I/II input is appropriate per the ANSI 310 process flow; that is currently the responsibility of the software developer.

#### Chiller

If a chiller is specified, additional information is entered in CoolingSystem.

<sup>&</sup>lt;sup>70</sup> If provided, HVACDistribution type must be AirDistribution (type: "regular velocity") or DSE.

<sup>&</sup>lt;sup>71</sup> If provided, HVACDistribution type must be AirDistribution (type: "regular velocity") or DSE.

| Element                      | Туре               | Units   | Con-              | Re-               | De-   | Notes                       |
|------------------------------|--------------------|---------|-------------------|-------------------|-------|-----------------------------|
|                              |                    |         | straints          | quired            | fault |                             |
| IsSharedSystem               | boolea             | ın      | true              | Yes               |       | Whether it serves multiple  |
|                              |                    |         |                   |                   |       | dwelling units              |
| DistributionSystem           | idref              |         | See <sup>72</sup> | Yes               |       | ID of attached distribution |
|                              |                    |         |                   |                   |       | system                      |
| NumberofUnitsServed          | inte-              |         | > 1               | Yes               |       | Number of dwelling units    |
|                              | ger                |         |                   |                   |       | served                      |
| CoolingCapacity              | dou-               | Btu/h   | · >= 0            | Yes               |       | Total cooling capacity      |
|                              | ble                |         |                   |                   |       |                             |
| AnnualCoolingEfficiency[Unit | s <b>=döù</b> t-₩, | / kW/to | n>0               | Yes               |       | Rated efficiency            |
| ton"]/Value                  | ble                |         |                   |                   |       |                             |
| extension/SharedLoopWatts    | dou-               | W       | >= 0              | Yes               |       | Pumping and fan power       |
|                              | ble                |         |                   |                   |       | serving the system          |
| extension/                   | dou-               | frac    | 0 - 1             | No                | 0.85  | Shared loop motor effi-     |
| SharedLoopMotorEfficiency    | ble                |         |                   |                   |       | ciency                      |
| extension/FanCoilWatts       | dou-               | W       | >= 0              | See <sup>73</sup> |       | Fan coil power              |
|                              | ble                |         |                   |                   |       |                             |

#### **Cooling Tower**

If a cooling tower is specified, additional information is entered in CoolingSystem.

| Element                   | Туре   | Units | Con-              | Re-    | De-   | Notes                        |
|---------------------------|--------|-------|-------------------|--------|-------|------------------------------|
|                           |        |       | straints          | quired | fault |                              |
| IsSharedSystem            | boolea | n     | true              | Yes    |       | Whether it serves multiple   |
|                           |        |       |                   |        |       | dwelling units               |
| DistributionSystem        | idref  |       | See <sup>74</sup> | Yes    |       | ID of attached distribution  |
|                           |        |       |                   |        |       | system                       |
| NumberofUnitsServed       | inte-  |       | >1                | Yes    |       | Number of dwelling units     |
|                           | ger    |       |                   |        |       | served                       |
| extension/                | dou-   | W     | >= 0              | Yes    |       | Pumping and fan power serv-  |
| SharedLoopWatts           | ble    |       |                   |        |       | ing the system               |
| extension/                | dou-   | frac  | 0 - 1             | No     | 0.85  | Shared loop motor efficiency |
| SharedLoopMotorEfficiency | ble    |       |                   |        |       |                              |

## 4.8.3 HPXML Heat Pumps

Each heat pump is entered as an /HPXML/Building/BuildingDetails/Systems/HVAC/HVACPlant/HeatPump.

<sup>74</sup> HVACDistribution type must be HydronicDistribution (type: "water loop"). A Water-Loop-to-Air Heat Pump must also be specified.

<sup>&</sup>lt;sup>72</sup> HVACDistribution type must be HydronicDistribution (type: "radiator", "baseboard", "radiant floor", "radiant ceiling", or "water loop") or AirDistribution (type: "fan coil"). If the chiller has "water loop" distribution, a *Water-Loop-to-Air Heat Pump* must also be specified. <sup>73</sup> FanCoilWatts only required if chiller connected to fan coil.

| Element          | Туре   | Units | Con-              | Re-    | De-   | Notes                           |
|------------------|--------|-------|-------------------|--------|-------|---------------------------------|
|                  |        |       | straints          | quired | fault |                                 |
| SystemIdentifier | id :   |       |                   | Yes    |       | Unique identifier               |
| HeatPumpType     | string |       | See <sup>75</sup> | Yes    |       | Type of heat pump               |
| HeatPumpFuel     | string |       | See <sup>76</sup> | Yes    |       | Fuel type                       |
| BackupSystemFuel | string |       | See <sup>77</sup> | No     |       | Fuel type of backup heating, if |
|                  |        |       |                   |        |       | present                         |

If a backup system fuel is provided, additional information is entered in HeatPump.

| Element                             | Туре   | Units          | Con-     | Re-    | De-                                         | Notes                |
|-------------------------------------|--------|----------------|----------|--------|---------------------------------------------|----------------------|
|                                     |        |                | straints | quired | fault                                       |                      |
| BackupAnnualHeatingEfficiency[Units | =d@ue1 | d <b>eac</b> t | " 0 - 1  | Yes    |                                             | Backup heating effi- |
| or Units="AFUE"]/Value              | ble    |                |          |        |                                             | ciency               |
| BackupHeatingCapacity               | dou-   | Btu/h          | r >= 0   | Yes    |                                             | Backup heating ca-   |
|                                     | ble    |                |          |        |                                             | pacity               |
| BackupHeatingSwitchoverTemperature  | dou-   | F              |          | No     | <non< td=""><td>eæackup heating</td></non<> | eæackup heating      |
|                                     | ble    |                |          |        |                                             | switchover tempera-  |
|                                     |        |                |          |        |                                             | ture <sup>78</sup>   |

#### **Air-to-Air Heat Pump**

If an air-to-air heat pump is specified, additional information is entered in HeatPump.

- <sup>75</sup> HeatPumpType choices are "air-to-air", "mini-split", "ground-to-air", or "water-loop-to-air".
- <sup>76</sup> HeatPumpFuel only choice is "electricity".
   <sup>77</sup> BackupSystemFuel choices are "electricity", "natural gas", "fuel oil", "propane", "wood", or "wood pellets".

<sup>&</sup>lt;sup>78</sup> Provide BackupHeatingSwitchoverTemperature for, e.g., a dual-fuel heat pump, in which there is a discrete outdoor temperature when the heat pump stops operating and the backup heating system starts operating. If not provided, the backup heating system will operate as needed when the heat pump has insufficient capacity.

| Element                         | Туре           | Units | Con-                | Re-    | De-               | Notes                    |
|---------------------------------|----------------|-------|---------------------|--------|-------------------|--------------------------|
|                                 |                |       | straints            | quired | fault             |                          |
| DistributionSystem              | idref          |       | See <sup>79</sup>   | Yes    |                   | ID of attached distribu- |
|                                 |                |       |                     |        |                   | tion system              |
| CompressorType                  | string         |       | See <sup>80</sup>   | No     | See <sup>81</sup> | Type of compressor       |
| HeatingCapacity                 | double         | Btu/h | r >= 0              | Yes    |                   | Heating capacity (ex-    |
|                                 |                |       |                     |        |                   | cluding any backup       |
|                                 |                |       |                     |        |                   | heating)                 |
| HeatingCapacity17F              | double         | Btu/h | r >= 0              | No     |                   | Heating capacity at      |
|                                 |                |       |                     |        |                   | 17F, if available        |
| CoolingCapacity                 | double         |       | r >= 0              | Yes    |                   | Cooling capacity         |
| CoolingSensibleHeatFraction     | double         | frac  | 0 - 1               | No     |                   | Sensible heat fraction   |
| FractionHeatLoadServed          | double         | frac  | 0 - 1 <sup>82</sup> | Yes    |                   | Fraction of heating      |
|                                 |                |       |                     |        |                   | load served              |
| FractionCoolLoadServed          | double         | frac  | 0 - 1 <sup>83</sup> | Yes    |                   | Fraction of cooling      |
|                                 |                |       |                     |        |                   | load served              |
| AnnualCoolingEfficiency[Units=" | Sokozuko lej / | Btu/V | Vb≥0                | Yes    |                   | Rated cooling effi-      |
| Value                           |                |       |                     |        |                   | ciency                   |
| AnnualHeatingEfficiency[Units=" | Hoboruble] /   | Btu/V | Vb≱0                | Yes    |                   | Rated heating effi-      |
| Value                           |                |       |                     |        |                   | ciency                   |
| extension/FanPowerWattsPerCFM   | dou-           | W/cfi | m>= 0               | Yes    |                   | In accordance with       |
| or extension/                   | ble or         |       |                     |        |                   | ANSI/RESNET/ACCA         |
| FanPowerNotTested=true          | boolean        |       |                     |        |                   | 310                      |
| extension/AirflowDefectRatio    | dou-           | frac  | >-1                 | Yes    |                   | In accordance with       |
| or extension/                   | ble or         |       |                     |        |                   | ANSI/RESNET/ACCA         |
| AirflowNotTested=true           | boolean        |       |                     |        |                   | 310                      |
| extension/ChargeDefectRatio     | dou-           | frac  | -0.25,              | Yes    |                   | In accordance with       |
| or extension/                   | ble or         |       | 0,                  |        |                   | ANSI/RESNET/ACCA         |
| ChargeNotTested=true            | boolean        |       | 0.25                |        |                   | 310                      |

**Warning:** HVAC installation quality should be provided per the conditions specified in ANSI/RESNET/ACCA 310. OS-ERI does not check that, for example, the total duct leakage requirement has been met or that a Grade I/II input is appropriate per the ANSI 310 process flow; that is currently the responsibility of the software developer.

#### **Mini-Split Heat Pump**

If a mini-split heat pump is specified, additional information is entered in HeatPump.

<sup>&</sup>lt;sup>79</sup> HVACDistribution type must be AirDistribution (type: "regular velocity") or DSE.

<sup>&</sup>lt;sup>80</sup> CompressorType choices are "single stage", "two stage", or "variable speed".

<sup>&</sup>lt;sup>81</sup> If CompressorType not provided, defaults to "single stage" if SEER <= 15, else "two stage" if SEER <= 21, else "variable speed".

<sup>&</sup>lt;sup>82</sup> The sum of all FractionHeatLoadServed (across both HeatingSystems and HeatPumps) must be less than or equal to 1.

<sup>&</sup>lt;sup>83</sup> The sum of all FractionCoolLoadServed (across both CoolingSystems and HeatPumps) must be less than or equal to 1.

| Element                        | Туре        | Units |                     | Re-    | De-   | Notes                    |
|--------------------------------|-------------|-------|---------------------|--------|-------|--------------------------|
|                                |             |       | straints            | quired | fault |                          |
| DistributionSystem             | idref       |       | See <sup>84</sup>   | No     |       | ID of attached distribu- |
|                                |             |       |                     |        |       | tion system, if present  |
| HeatingCapacity                | double      | Btu/h | r >= 0              | Yes    |       | Heating capacity (ex-    |
|                                |             |       |                     |        |       | cluding any backup       |
|                                |             |       |                     |        |       | heating)                 |
| HeatingCapacity17F             | double      | Btu/h | r >= 0              | No     |       | Heating capacity at      |
|                                |             |       |                     |        |       | 17F, if available        |
| CoolingCapacity                | double      | Btu/h | r >= 0              | Yes    |       | Cooling capacity         |
| CoolingSensibleHeatFraction    | double      | frac  | 0 - 1               | No     |       | Sensible heat fraction   |
| FractionHeatLoadServed         | double      | frac  | 0 - 1 <sup>85</sup> | Yes    |       | Fraction of heating load |
|                                |             |       |                     |        |       | served                   |
| FractionCoolLoadServed         | double      | frac  | 0 - 1 <sup>86</sup> | Yes    |       | Fraction of cooling load |
|                                |             |       |                     |        |       | served                   |
| AnnualCoolingEfficiency[Units= | "donibre"]/ | Btu/V | Vb≥ 0               | Yes    |       | Rated cooling effi-      |
| Value                          |             |       |                     |        |       | ciency                   |
| AnnualHeatingEfficiency[Units= | "dtstøke"]/ | Btu/V | V <b>⊳</b> 0        | Yes    |       | Rated heating effi-      |
| Value                          |             |       |                     |        |       | ciency                   |
| extension/ChargeDefectRatio    | dou-        | frac  | -0.25,              | Yes    |       | In accordance with       |
| or extension/                  | ble or      |       | 0,                  |        |       | ANSI/RESNET/ACCA         |
| ChargeNotTested=true           | boolean     |       | 0.25                |        |       | 310                      |

If a ducted mini-split is specified (i.e., a DistributionSystem has been entered), additional information is entered in HeatPump.

| Element                       | Туре    | Units | Con-     | Re-    | De-     | Notes              |
|-------------------------------|---------|-------|----------|--------|---------|--------------------|
|                               |         |       | straints | quirec | l fault |                    |
| extension/FanPowerWattsPerCFM | dou-    | W/cf  | m>= 0    | Yes    |         | In accordance with |
| or extension/                 | ble or  |       |          |        |         | ANSI/RESNET/ACCA   |
| FanPowerNotTested=true        | boolean |       |          |        |         | 310                |
| extension/AirflowDefectRatio  | dou-    | frac  | > -1     | Yes    |         | In accordance with |
| or extension/                 | ble or  |       |          |        |         | ANSI/RESNET/ACCA   |
| AirflowNotTested=true boolean |         |       |          |        |         | 310                |

**Warning:** HVAC installation quality should be provided per the conditions specified in ANSI/RESNET/ACCA 310. OS-ERI does not check that, for example, the total duct leakage requirement has been met or that a Grade I/II input is appropriate per the ANSI 310 process flow; that is currently the responsibility of the software developer.

#### Ground-to-Air Heat Pump

If a ground-to-air heat pump is specified, additional information is entered in HeatPump.

<sup>&</sup>lt;sup>84</sup> If provided, HVACDistribution type must be AirDistribution (type: "regular velocity") or DSE.

<sup>&</sup>lt;sup>85</sup> The sum of all FractionHeatLoadServed (across both HeatingSystems and HeatPumps) must be less than or equal to 1.

<sup>&</sup>lt;sup>86</sup> The sum of all FractionCoolLoadServed (across both CoolingSystems and HeatPumps) must be less than or equal to 1.

| Element                                        | Туре           | Units | Con-<br>straints       | Re-<br>quired     | De-<br>I fault    | Notes                                                                 |
|------------------------------------------------|----------------|-------|------------------------|-------------------|-------------------|-----------------------------------------------------------------------|
| IsSharedSystem                                 | boolean        |       |                        | Yes               |                   | Whether it has a shared<br>hydronic circulation<br>loop <sup>87</sup> |
| DistributionSystem                             | idref          |       | See <sup>88</sup>      | Yes               |                   | ID of attached distribu-<br>tion system                               |
| HeatingCapacity                                | double         | Btu/h | r >= 0                 | Yes               |                   | Heating capacity (ex-<br>cluding any backup<br>heating)               |
| CoolingCapacity                                | double         | Btu/h | r >= 0                 | Yes               |                   | Cooling capacity                                                      |
| CoolingSensibleHeatFraction                    | double         | frac  | 0 - 1                  | No                |                   | Sensible heat fraction                                                |
| FractionHeatLoadServed                         | double         | frac  | 0 -<br>1 <sup>89</sup> | Yes               |                   | Fraction of heating load served                                       |
| FractionCoolLoadServed                         | double         | frac  | 0 -<br>1 <sup>90</sup> | Yes               |                   | Fraction of cooling load served                                       |
| AnnualCoolingEfficiency[Units=<br>Value        | " RIOR Ble/    | Btu/V | V <b>⊳</b> 0           | Yes               |                   | Rated cooling effi-<br>ciency                                         |
| AnnualHeatingEfficiency[Units=<br>Value        | " clonble/     | W/W   | >0                     | Yes               |                   | Rated heating effi-<br>ciency                                         |
| NumberofUnitsServed                            | integer        |       | > 0                    | See <sup>91</sup> |                   | Number of dwelling<br>units served                                    |
| extension/<br>PumpPowerWattsPerTon             | double         | W/to  | n >= 0                 | Yes               |                   | Pump power <sup>92</sup>                                              |
| extension/SharedLoopWatts                      | double         | W     | >= 0                   | See <sup>93</sup> |                   | Shared pump power <sup>94</sup>                                       |
| extension/<br>SharedLoopMotorEfficiency        | double         | frac  | 0 - 1                  | No                | 0.85 <sup>9</sup> | <sup>5</sup> Shared loop motor effi-<br>ciency                        |
| extension/FanPowerWattsPerCFM<br>or extension/ | dou-<br>ble or | W/cf  | m>= 0                  | Yes               |                   | In accordance with ANSI/RESNET/ACCA                                   |
| FanPowerNotTested=true                         | boolean        |       |                        |                   |                   | 310                                                                   |
| extension/AirflowDefectRatio<br>or extension/  | dou-<br>ble or | frac  | >-1                    | Yes               |                   | In accordance with ANSI/RESNET/ACCA                                   |
| AirflowNotTested=true                          | boolean        |       |                        |                   |                   | 310                                                                   |
| extension/ChargeDefectRatio                    | dou-<br>ble or | frac  | 096                    | Yes               |                   | In accordance with ANSI/RESNET/ACCA                                   |
|                                                | boolean        |       |                        |                   |                   | 310                                                                   |

**Warning:** HVAC installation quality should be provided per the conditions specified in ANSI/RESNET/ACCA 310. OS-ERI does not check that, for example, the total duct leakage requirement has been met or that a Grade I/II input is appropriate per

<sup>87</sup> IsSharedSystem should be true if the SFA/MF building has multiple ground source heat pumps connected to a shared hydronic circulation loop.

<sup>88</sup> HVACDistribution type must be AirDistribution (type: "regular velocity") or DSE.

<sup>91</sup> Number of UnitsServed only required if IsSharedSystem is true, in which case it must be > 1.

<sup>95</sup> SharedLoopMotorEfficiency only used if IsSharedSystem is true.

<sup>96</sup> ChargeDefectRatio currently constrained to zero for ground-to-air heat pumps due to an EnergyPlus limitation; this constraint will be relaxed in the future. Likewise ChargeNotTested is not currently supported because it results in Grade 3 refrigerant charge, which is a non-zero charge defect ratio.

<sup>&</sup>lt;sup>89</sup> The sum of all FractionHeatLoadServed (across both HeatingSystems and HeatPumps) must be less than or equal to 1.

 $<sup>^{90}</sup>$  The sum of all FractionCoolLoadServed (across both CoolingSystems and HeatPumps) must be less than or equal to 1.

<sup>&</sup>lt;sup>92</sup> Pump power is calculated using PumpPowerWattsPerTon and the cooling capacity in tons, unless the system only provides heating, in which case the heating capacity in tons is used instead. Any pump power that is shared by multiple dwelling units should be included in SharedLoopWatts, *not* PumpPowerWattsPerTon, so that shared loop pump power attributed to the dwelling unit is calculated.

<sup>&</sup>lt;sup>93</sup> SharedLoopWatts only required if IsSharedSystem is true.

<sup>&</sup>lt;sup>94</sup> Shared loop pump power attributed to the dwelling unit is calculated as SharedLoopWatts / NumberofUnitsServed.

the ANSI 310 process flow; that is currently the responsibility of the software developer.

#### Water-Loop-to-Air Heat Pump

If a water-loop-to-air heat pump is specified, additional information is entered in HeatPump.

| Element                       | Туре            | Units          | Con-              | Re-                | De-   | Notes                  |
|-------------------------------|-----------------|----------------|-------------------|--------------------|-------|------------------------|
|                               |                 |                | straints          | quired             | fault |                        |
| DistributionSystem            | idref           |                | See <sup>97</sup> | Yes                |       | ID of attached distri- |
|                               |                 |                |                   |                    |       | bution system          |
| HeatingCapacity               | dou-            | Btu/hr         | > 0               | See <sup>98</sup>  |       | Heating capacity       |
|                               | ble             |                |                   |                    |       |                        |
| CoolingCapacity               | dou-            | Btu/hr         | > 0               | See <sup>99</sup>  |       | Cooling capacity       |
|                               | ble             |                |                   |                    |       |                        |
| AnnualCoolingEfficiency[Units | = <b>doie</b> r | "₿¢u/W         | h>0               | See <sup>100</sup> |       | Rated cooling effi-    |
| Value                         | ble             |                |                   |                    |       | ciency                 |
| AnnualHeatingEfficiency[Units | = <b>q@O</b> b  | " <b>}</b> //W | > 0               | See <sup>101</sup> |       | Rated heating effi-    |
| Value                         | ble             |                |                   |                    |       | ciency                 |

**Note:** If a water loop heat pump is specified, there must be at least one shared heating system (i.e., *Boiler*) and/or one shared cooling system (i.e., *Chiller* or *Cooling Tower*) specified with water loop distribution.

#### 4.8.4 HPXML HVAC Control

If any HVAC systems are specified, a single thermostat is entered as a /HPXML/Building/BuildingDetails/Systems/HVAC/HVACControl.

| Element          | Туре   | Units | Constraints        | Required | Default | Notes              |
|------------------|--------|-------|--------------------|----------|---------|--------------------|
| SystemIdentifier | id     |       |                    | Yes      |         | Unique identifier  |
| ControlType      | string |       | See <sup>102</sup> | Yes      |         | Type of thermostat |

#### 4.8.5 HPXML HVAC Distribution

Each separate HVAC distribution system is entered as a /HPXML/Building/BuildingDetails/Systems/HVAC/HVACDistribution.

- <sup>97</sup> HVACDistribution type must be AirDistribution (type: "regular velocity") or DSE.
- <sup>98</sup> HeatingCapacity required if there is a shared boiler with water loop distribution.
- <sup>99</sup> CoolingCapacity required if there is a shared chiller or cooling tower with water loop distribution.
- <sup>100</sup> AnnualCoolingEfficiency required if there is a shared chiller or cooling tower with water loop distribution.
- <sup>101</sup> AnnualHeatingEfficiency required if there is a shared boiler with water loop distribution.
- <sup>102</sup> ControlType choices are "manual thermostat" or "programmable thermostat".

| Element                 | Туре            | Units | Con-<br>straints | Re-<br>quired      | De-<br>fault | Notes                     |
|-------------------------|-----------------|-------|------------------|--------------------|--------------|---------------------------|
| SystemIdentifier        | id              |       |                  | Yes                |              | Unique identifier         |
| DistributionSystemType  | ele-            |       | $1^{103}$        | Yes                |              | Type of distribution sys- |
|                         | ment            |       |                  |                    |              | tem                       |
| ConditionedFloorAreaSer | v <b>elodu-</b> | ft2   | > 0              | See <sup>104</sup> |              | Conditioned floor area    |
|                         | ble             |       |                  |                    |              | served                    |

**Note:** There should be at most one heating system and one cooling system attached to a distribution system. See *HPXML Heating Systems*, *HPXML Cooling Systems*, and *HPXML Heat Pumps* for information on which DistributionSystemType is allowed for which HVAC system. Also note that some HVAC systems (e.g., room air conditioners) are not allowed to be attached to a distribution system.

#### Air Distribution

To define an air distribution system, additional information is entered in HVACDistribution/ DistributionSystemType/AirDistribution.

| Element                | Туре   | Units | Con-               | Re-                | De-   | Notes                    |
|------------------------|--------|-------|--------------------|--------------------|-------|--------------------------|
|                        |        |       | straints           | quired             | fault |                          |
| AirDistributionType    | string |       | See <sup>105</sup> | Yes                |       | Type of air distribution |
| NumberofReturnRegister | sinte- |       | >= 0               | See <sup>106</sup> |       | Number of return regis-  |
|                        | ger    |       |                    |                    |       | ters                     |

For the air distribution system, duct leakage inputs are required if AirDistributionType is "regular velocity" or "gravity" and optional if AirDistributionType is "fan coil".

When provided, duct leakage must be entered in one of three ways:

#### 1. Leakage to the Outside

Supply and return leakage to the outside are each entered as a HVACDistribution/ DistributionSystemType/AirDistribution/DuctLeakageMeasurement:

| Element           | Туре   | Units | Con-               | Re-    | De-   | Notes                                |
|-------------------|--------|-------|--------------------|--------|-------|--------------------------------------|
|                   |        |       | straints           | quired | fault |                                      |
| DuctType          | string |       | See <sup>107</sup> | Yes    |       | Supply or return ducts               |
| DuctLeakage/Units | string |       | CFM25              | Yes    |       | Duct leakage units                   |
| DuctLeakage/Value | dou-   |       | >= 0               | Yes    |       | Duct leakage value <sup>108</sup>    |
|                   | ble    |       |                    |        |       |                                      |
| DuctLeakage/      | string |       | to                 | Yes    |       | Type of duct leakage (outside condi- |
| TotalOrToOutside  |        |       | outside            |        |       | tioned space vs total)               |

<sup>&</sup>lt;sup>103</sup> DistributionSystemType child element choices are AirDistribution, HydronicDistribution, or Other=DSE.

<sup>&</sup>lt;sup>104</sup> ConditionedFloorAreaServed required only when DistributionSystemType is AirDistribution and AirDistribution/Ducts are present.

<sup>&</sup>lt;sup>105</sup> AirDistributionType choices are "regular velocity", "gravity", or "fan coil" and are further restricted based on attached HVAC system type (e.g., only "regular velocity" or "gravity" for a furnace, only "fan coil" for a shared boiler, etc.).

 $<sup>^{106}</sup>$  Number of Return Registers required only if <code>AirDistribution/Ducts</code> are present.

<sup>&</sup>lt;sup>107</sup> DuctType choices are "supply" or "return".

<sup>&</sup>lt;sup>108</sup> If the HVAC system has no return ducts (e.g., a ducted evaporative cooler), use zero for the Value.

#### 2. Total Leakage (Version 2014ADEGL or newer)

Total leakage is entered as a HVACDistribution/DistributionSystemType/AirDistribution/ DuctLeakageMeasurement:

| Element           | Туре   | Units | Con-     | Re-    | De-   | Notes                                |
|-------------------|--------|-------|----------|--------|-------|--------------------------------------|
|                   |        |       | straints | quired | fault |                                      |
| DuctLeakage/Units | string |       | CFM25    | Yes    |       | Duct leakage units                   |
| DuctLeakage/Value | dou-   |       | >= 0     | Yes    |       | Duct leakage value                   |
|                   | ble    |       |          |        |       |                                      |
| DuctLeakage/      | string |       | total    | Yes    |       | Type of duct leakage (outside condi- |
| TotalOrToOutside  |        |       |          |        |       | tioned space vs total)               |

If the ResidentialFacilityType is "apartment unit", OS-ERI will calculate leakage to outside for the given distribution system as half the total leakage.

If the ResidentialFacilityType is anything else, OS-ERI will calculate leakage to outside for the given distribution system based on total leakage, the fraction of duct surface area outside conditioned space, and HVAC capacities. OS-ERI currently assumes the air handler is located outside conditioned space; future inputs will be available to describe when the air handler is within conditioned space.

**Warning:** Total leakage should only be used if the conditions specified in ANSI/RESNET/ICC 301 have been appropriately met. OS-ERI does not check that, for example, the total duct leakage or infiltration requirements for dwellings and townhouses have been met per ANSI 301; that is currently the responsibility of the software developer.

#### 3. Leakage to Outside Testing Exemption (Version 2014AD or newer)

A duct leakage to outside testing exemption is entered in HVACDistribution/DistributionSystemType/ AirDistribution:

| Element                           | Туре   | Units | Con-     | Re-    | De-   | Notes              |
|-----------------------------------|--------|-------|----------|--------|-------|--------------------|
|                                   |        |       | straints | quired | fault |                    |
| extension/                        | boolea | n     | true     | Yes    |       | Leakage to outside |
| DuctLeakageToOutsideTestingExempt | ion=t  | rue   |          |        |       | exemption?         |

OS-ERI will use a DSE of 0.88 for the given distribution system.

**Warning:** The duct leakage to outside testing exemption should only be used if the conditions specified in ANSI/RESNET/ICC 301 have been appropriately met.

Additionally, each supply/return duct present is entered in a HVACDistribution/DistributionSystemType/ AirDistribution/Ducts.

| Element            | Туре   | Units  | Con-               | Re-    | De-   | Notes                   |
|--------------------|--------|--------|--------------------|--------|-------|-------------------------|
|                    |        |        | straints           | quired | fault |                         |
| DuctType           | string |        | See <sup>109</sup> | Yes    |       | Supply or return ducts  |
| DuctInsulationRVal | aedou- | F-ft2- | >= 0               | Yes    |       | R-value of duct insula- |
|                    | ble    | hr/Btu |                    |        |       | tion <sup>110</sup>     |
| DuctSurfaceArea    | dou-   | ft2    | >= 0               | Yes    |       | Duct surface area       |
|                    | ble    |        |                    |        |       |                         |
| DuctLocation       | string |        | See <sup>111</sup> | Yes    |       | Duct location           |

### **Hydronic Distribution**

To define a hydronic distribution system, additional information is entered in HVACDistribution/ DistributionSystemType/HydronicDistribution.

| Element               | Туре            | Units | Con-<br>straints   | Re-<br>quired | De-<br>fault | Notes                                |
|-----------------------|-----------------|-------|--------------------|---------------|--------------|--------------------------------------|
| HydronicDistributionI | y <b>ştring</b> |       | See <sup>112</sup> | Yes           |              | Type of hydronic distribution system |

### **Distribution System Efficiency (DSE)**

**Warning:** A simplified DSE model is provided for flexibility, but it is **strongly** recommended to use one of the other detailed distribution system types for better accuracy.

To define a DSE system, additional information is entered in HVACDistribution.

| Γ | Element                    | Туре            | Units  | Con-             | Re-    | De-   | Notes                        |
|---|----------------------------|-----------------|--------|------------------|--------|-------|------------------------------|
|   |                            |                 |        | straints         | quired | fault |                              |
| ſ | AnnualHeatingDistributionS | y <b>doue</b> n | Effaci | c <b>le</b> nlcy | Yes    |       | Seasonal distribution system |
|   |                            | ble             |        |                  |        |       | efficiency for heating       |
|   | AnnualCoolingDistributionS | y <b>doue</b> n | Effaci | c <b>le</b> nlcy | Yes    |       | Seasonal distribution system |
|   |                            | ble             |        |                  |        |       | efficiency for cooling       |

DSE values can be calculated from ASHRAE Standard 152.

# 4.8.6 HPXML Ventilation Fan

Each mechanical ventilation system that provides ventilation to the whole dwelling unit is entered as a /HPXML/Building/BuildingDetails/Systems/MechanicalVentilation/VentilationFans/VentilationFan.

<sup>&</sup>lt;sup>109</sup> DuctType choices are "supply" or "return".

<sup>&</sup>lt;sup>110</sup> DuctInsulationRValue should not include air films (i.e., use 0 for an uninsulated duct).

<sup>&</sup>lt;sup>111</sup> DuctLocation choices are "living space", "basement - conditioned", "basement - unconditioned", "crawlspace - unvented", "crawlspace - vented", "attic - unvented", "attic - vented", "garage", "outside", "exterior wall", "under slab", "roof deck", "other housing unit", "other heated space", "other multifamily buffer space", or "other non-freezing space". See *HPXML Locations* for descriptions.

<sup>&</sup>lt;sup>112</sup> HydronicDistributionType choices are "radiator", "baseboard", "radiant floor", or "radiant ceiling".

| Element                   | Туре      | Units  | Con-               | Re-    | De-   | Notes                    |
|---------------------------|-----------|--------|--------------------|--------|-------|--------------------------|
|                           |           |        | straints           | quired | fault |                          |
| SystemIdentifier          | id        |        |                    | Yes    |       | Unique identifier        |
| UsedForWholeBuildingVenti | bookean   |        | true               | Yes    |       | Must be set to true      |
| IsSharedSystem            | boolean   |        | See <sup>113</sup> | Yes    |       | Whether it serves multi- |
|                           |           |        |                    |        |       | ple dwelling units       |
| FanType                   | string    |        | See <sup>114</sup> | Yes    |       | Type of ventilation sys- |
|                           |           |        |                    |        |       | tem                      |
| HoursInOperation          | double    | hrs/da | y0 - 24            | Yes    |       | Hours per day of opera-  |
|                           |           |        |                    |        |       | tion                     |
| FanPower or extension/    | double or | W      | >= 0 or            | Yes    |       | Fan power or whether fan |
| FanPowerDefaulted=true    | boolean   |        | true               |        |       | power is unknown         |

#### **Exhaust/Supply Only**

If a supply only or exhaust only system is specified, no additional information is entered.

#### Balanced

If a balanced system is specified, no additional information is entered.

### **Heat Recovery Ventilator**

If a heat recovery ventilator system is specified, additional information is entered in VentilationFan.

| Element                            | Туре | Units | Con-     | Re-    | De-   | Notes               |
|------------------------------------|------|-------|----------|--------|-------|---------------------|
|                                    |      |       | straints | quired | fault |                     |
| SensibleRecoveryEfficiency or      | dou- | frac  | 0 - 1    | Yes    |       | (Adjusted) Sensible |
| AdjustedSensibleRecoveryEfficiency | ble  |       |          |        |       | recovery efficiency |

### **Energy Recovery Ventilator**

If an energy recovery ventilator system is specified, additional information is entered in VentilationFan.

| Element                            | Туре | Units |          | Re-    | De-   | Notes                |
|------------------------------------|------|-------|----------|--------|-------|----------------------|
|                                    |      |       | straints | quired | fault |                      |
| TotalRecoveryEfficiency or         | dou- | frac  | 0 - 1    | Yes    |       | (Adjusted) Total re- |
| AdjustedTotalRecoveryEfficiency    | ble  |       |          |        |       | covery efficiency    |
| SensibleRecoveryEfficiency or      | dou- | frac  | 0 - 1    | Yes    |       | (Adjusted) Sensible  |
| AdjustedSensibleRecoveryEfficiency | ble  |       |          |        |       | recovery efficiency  |

<sup>113</sup> For central fan integrated supply systems, IsSharedSystem must be false.

<sup>114</sup> FanType choices are "energy recovery ventilator", "heat recovery ventilator", "exhaust only", "supply only", "balanced", or "central fan integrated supply".

### **Central Fan Integrated Supply**

If a central fan integrated supply system is specified, additional information is entered in VentilationFan.

| Element                    | Туре              | Units | Con-<br>straints   | Re-<br>quired | De-<br>fault | Notes                              |
|----------------------------|-------------------|-------|--------------------|---------------|--------------|------------------------------------|
| AttachedToHVACDistribution | ∖Si <b>¢hæf</b> ( | em    | See <sup>115</sup> | Yes           |              | ID of attached distribution system |

#### In-Unit System

If the specified system is not a shared system (i.e., not serving multiple dwelling units), additional information is entered in VentilationFan.

| Element                      | Туре      | Units | Con-     | Re-    | De-   | Notes                               |
|------------------------------|-----------|-------|----------|--------|-------|-------------------------------------|
|                              |           |       | straints | quired | fault |                                     |
| TestedFlowRate or extension/ | double or | cfm   | >= 0     | Yes    |       | Flow rate <sup>116</sup> or whether |
| FlowRateNotTested=true       | boolean   |       | or true  |        |       | flow rate unmeasured                |

### **Shared System**

If the specified system is a shared system (i.e., serving multiple dwelling units), additional information is entered in VentilationFan.

| Element                  | Туре    | Units | Con-      | Re-   | De-                                                       | Notes                              |
|--------------------------|---------|-------|-----------|-------|-----------------------------------------------------------|------------------------------------|
|                          |         |       | straints  | quire | d fault                                                   |                                    |
| RatedFlowRate            | double  | cfm   | >= 0      | Yes   |                                                           | Total flow rate of shared system   |
| FractionRecirculation    | double  | frac  | 0 - 1     | Yes   |                                                           | Fraction of supply air that is re- |
|                          |         |       |           |       |                                                           | circulated <sup>117</sup>          |
| extension/InUnitFlowRate | dou-    | cfm   | >=        | Yes   |                                                           | Flow rate delivered to the         |
| or extension/            | ble or  |       | $0^{118}$ |       |                                                           | dwelling unit or whether flow      |
| FlowRateNotTested=true   | boolean |       | or        |       |                                                           | rate unmeasured                    |
|                          |         |       | true      |       |                                                           |                                    |
| extension/PreHeating     | ele-    |       | 0 - 1     | No    | <non< td=""><td>e≫upply air preconditioned by</td></non<> | e≫upply air preconditioned by      |
|                          | ment    |       |           |       |                                                           | heating equipment? <sup>119</sup>  |
| extension/PreCooling     | ele-    |       | 0 - 1     | No    | <non< td=""><td>e≫upply air preconditioned by</td></non<> | e≫upply air preconditioned by      |
|                          | ment    |       |           |       |                                                           | cooling equipment? <sup>120</sup>  |

If pre-heating is specified, additional information is entered in extension/PreHeating.

<sup>&</sup>lt;sup>115</sup> HVACDistribution type cannot be HydronicDistribution.

<sup>&</sup>lt;sup>116</sup> For a central fan integrated supply system, TestedFlowRate should equal the amount of outdoor air provided to the distribution system.

<sup>&</sup>lt;sup>117</sup> 1-FractionRecirculation is assumed to be the fraction of supply air that is provided from outside. The value must be 0 for exhaust only systems.

<sup>&</sup>lt;sup>118</sup> InUnitFlowRate must also be < RatedFlowRate.

<sup>&</sup>lt;sup>119</sup> PreHeating not allowed for exhaust only systems.

<sup>&</sup>lt;sup>120</sup> PreCooling not allowed for exhaust only systems.

| Element                  | Туре             | Units           | Con-               |        | De-   | Notes                                |
|--------------------------|------------------|-----------------|--------------------|--------|-------|--------------------------------------|
|                          |                  |                 | straints           | quired | fault |                                      |
| Fuel                     | string           | ţ,              | See <sup>121</sup> | Yes    |       | Pre-heating equipment fuel type      |
| AnnualHeatingEfficiency  | Udoiut           | s <b>₩%1%10</b> | ₽≯≬/               | Yes    |       | Pre-heating equipment annual COP     |
| Value                    | ble              |                 |                    |        |       |                                      |
| FractionVentilationHeatI | ra <b>qaag</b> i | e frae d        | 0 - 1              | Yes    |       | Fraction of ventilation heating load |
|                          | ble              |                 |                    |        |       | served by pre-heating equipment      |

If pre-cooling is specified, additional information is entered in extension/PreCooling.

| Element                  | Туре             | Units        | Con-               | Re-    | De-   | Notes                                |
|--------------------------|------------------|--------------|--------------------|--------|-------|--------------------------------------|
|                          |                  |              | straints           | quired | fault |                                      |
| Fuel                     | string           | 5            | See <sup>122</sup> | Yes    |       | Pre-cooling equipment fuel type      |
| AnnualCoolingEfficiency  | [ <b>Udoi</b> ut | s <b>₩%X</b> | ₽ <b>₽'</b> ¶/     | Yes    |       | Pre-cooling equipment annual COP     |
| Value                    | ble              |              |                    |        |       |                                      |
| FractionVentilationCoolI | rapaga R         | e frae d     | 0 - 1              | Yes    |       | Fraction of ventilation cooling load |
|                          | ble              |              |                    |        |       | served by pre-cooling equipment      |

# 4.8.7 HPXML Whole House Fan

Each whole house fan that provides cooling load reduction is entered as a /HPXML/Building/BuildingDetails/ Systems/MechanicalVentilation/VentilationFans/VentilationFan.

| Element                        | Туре        | Units | Con-<br>straints | Re-<br>quired | De-<br>fault | Notes                  |
|--------------------------------|-------------|-------|------------------|---------------|--------------|------------------------|
| SystemIdentifier               | id          |       |                  | Yes           |              | Unique identi-<br>fier |
| UsedForSeasonalCoolingLoadRedu | ctroiotean  |       | true             | Yes           |              | Must be set to true    |
| RatedFlowRate                  | dou-<br>ble | cfm   | >= 0             | Yes           |              | Flow rate              |
| FanPower                       | dou-<br>ble | W     | >= 0             | Yes           |              | Fan power              |

**Note:** The whole house fan is assumed to operate during hours of favorable outdoor conditions and will take priority over operable windows (natural ventilation).

# 4.8.8 HPXML Water Heating Systems

Each water heater is entered as a /HPXML/Building/BuildingDetails/Systems/WaterHeating/WaterHeatingSystem.

<sup>&</sup>lt;sup>121</sup> Fuel choices are "natural gas", "fuel oil", "propane", "electricity", "wood", or "wood pellets".

<sup>&</sup>lt;sup>122</sup> Fuel only choice is "electricity".

| Element         | Туре            | Units | Con-                 | Re-                | De-   | Notes                                            |
|-----------------|-----------------|-------|----------------------|--------------------|-------|--------------------------------------------------|
|                 |                 |       | straints             | quired             | fault |                                                  |
| SystemIdentifie | rid             |       |                      | Yes                |       | Unique identifier                                |
| IsSharedSystem  | boolea          | n     |                      | Yes                |       | Whether it serves multiple dwelling units or     |
|                 |                 |       |                      |                    |       | shared laundry room                              |
| WaterHeaterType | string          |       | See <sup>123</sup>   | Yes                |       | Type of water heater                             |
| Location        | string          |       | See <sup>124</sup>   | Yes                |       | Water heater location                            |
| FractionDHWLoad | S <b>døv</b> æc | frac  | 0 - 1 <sup>125</sup> | Yes                |       | Fraction of hot water load served <sup>126</sup> |
|                 | ble             |       |                      |                    |       |                                                  |
| UsesDesuperheat | e boolea        | n     |                      | No                 | false | Presence of desuperheater?                       |
| NumberofUnitsSe | r <b>inte</b> l |       | >0                   | See <sup>127</sup> |       | Number of dwelling units served directly or      |
|                 | ger             |       |                      |                    |       | indirectly                                       |

### **Conventional Storage**

If a conventional storage water heater is specified, additional information is entered in WaterHeatingSystem.

| Element                | Туре   | Units  | Con-<br>straints   | Re-<br>quired      | De-<br>fault       | Notes                      |
|------------------------|--------|--------|--------------------|--------------------|--------------------|----------------------------|
| FuelType               | string |        | See <sup>128</sup> | Yes                |                    | Fuel type                  |
| TankVolume             | dou-   | gal    | >0                 | Yes                |                    | Tank volume                |
|                        | ble    |        |                    |                    |                    |                            |
| HeatingCapacity        | dou-   | Btuh   | >0                 | No                 | See <sup>129</sup> | Heating capacity           |
|                        | ble    |        |                    |                    |                    |                            |
| UniformEnergyFactor or | dou-   | frac   | < 1                | Yes                |                    | EnergyGuide label rated    |
| EnergyFactor           | ble    |        |                    |                    |                    | efficiency                 |
| FirstHourRating        | dou-   | gal/hr | > 0                | See <sup>130</sup> |                    | EnergyGuide label first    |
|                        | ble    |        |                    |                    |                    | hour rating                |
| RecoveryEfficiency     | dou-   | frac   | 0 - 1              | See <sup>131</sup> |                    | Recovery efficiency        |
|                        | ble    |        |                    |                    |                    |                            |
| WaterHeaterInsulation/ | dou-   | F-ft2- | >= 0               | No                 | 0                  | R-value of additional tank |
| Jacket/JacketRValue    | ble    | hr/Btu |                    |                    |                    | insulation wrap            |

### **Tankless**

If an instantaneous tankless water heater is specified, additional information is entered in WaterHeatingSystem.

<sup>&</sup>lt;sup>123</sup> WaterHeaterType choices are "storage water heater", "instantaneous water heater", "heat pump water heater", "space-heating boiler with storage tank", or

<sup>&</sup>quot;space-heating boiler with tankless coil". <sup>124</sup> Location choices are "living space", "basement - unconditioned", "basement - conditioned", "attic - unvented", "attic - vented", "garage", "crawlspace - unvented", "crawlspace - vented", "other non-freezing space". See HPXML Locations for descriptions.

<sup>&</sup>lt;sup>125</sup> The sum of all FractionDHWLoadServed (across all WaterHeatingSystems) must equal to 1.

<sup>&</sup>lt;sup>126</sup> FractionDHWLoadServed represents only the fraction of the hot water load associated with the hot water fixtures. Additional hot water load from clothes washers/dishwashers will be automatically assigned to the appropriate water heater(s).

<sup>&</sup>lt;sup>127</sup> Number of UnitsServed only required if IsSharedSystem is true, in which case it must be > 1.

<sup>&</sup>lt;sup>128</sup> FuelType choices are "natural gas", "fuel oil", "propane", "electricity", "wood", or "wood pellets".

<sup>&</sup>lt;sup>129</sup> If HeatingCapacity not provided, defaults based on Table 8 in the 2014 BAHSP.

<sup>&</sup>lt;sup>130</sup> FirstHourRating only required if UniformEnergyFactor provided.

<sup>&</sup>lt;sup>131</sup> RecoveryEfficiency only required if FuelType is not electricity.

| Element               |    | Туре   | Units | Con-<br>straints   | Re-<br>quired | De-<br>fault | Notes                   |
|-----------------------|----|--------|-------|--------------------|---------------|--------------|-------------------------|
| FuelType              |    | string |       | See <sup>132</sup> | Yes           |              | Fuel type               |
| UniformEnergyFactor ( | or | dou-   | frac  | < 1                | Yes           |              | EnergyGuide label rated |
| EnergyFactor          |    | ble    |       |                    |               |              | efficiency              |

### **Heat Pump**

If a heat pump water heater is specified, additional information is entered in WaterHeatingSystem.

| Element                | Туре   | Units  | Con-               | Re-                | De-   | Notes                      |
|------------------------|--------|--------|--------------------|--------------------|-------|----------------------------|
|                        |        |        | straints           | quired             | fault |                            |
| FuelType               | string |        | See <sup>133</sup> | Yes                |       | Fuel type                  |
| TankVolume             | dou-   | gal    | >0                 | Yes                |       | Tank volume                |
|                        | ble    |        |                    |                    |       |                            |
| UniformEnergyFactor or | dou-   | frac   | >1                 | Yes                |       | EnergyGuide label rated    |
| EnergyFactor           | ble    |        |                    |                    |       | efficiency                 |
| FirstHourRating        | dou-   | gal/hr | >0                 | See <sup>134</sup> |       | EnergyGuide label first    |
|                        | ble    |        |                    |                    |       | hour rating                |
| WaterHeaterInsulation/ | dou-   | F-ft2- | >= 0               | No                 | 0     | R-value of additional tank |
| Jacket/JacketRValue    | ble    | hr/Btu |                    |                    |       | insulation wrap            |

### Combi Boiler w/ Storage

If a combination boiler w/ storage tank (sometimes referred to as an indirect water heater) is specified, additional information is entered in WaterHeatingSystem.

| Element                | Туре  | Units  | Con-               | Re-    | De-                | Notes                         |
|------------------------|-------|--------|--------------------|--------|--------------------|-------------------------------|
|                        |       |        | straints           | quired | fault              |                               |
| RelatedHVACSystem      | idref |        | See <sup>135</sup> | Yes    |                    | ID of boiler                  |
| TankVolume             | dou-  | gal    | > 0                | Yes    |                    | Volume of the storage tank    |
|                        | ble   |        |                    |        |                    |                               |
| WaterHeaterInsulation/ | dou-  | F-ft2- | >= 0               | No     | 0                  | R-value of additional storage |
| Jacket/JacketRValue    | ble   | hr/Btu |                    |        |                    | tank insulation wrap          |
| StandbyLoss            | dou-  | F/hr   | > 0                | No     | See <sup>136</sup> | Storage tank standby losses   |
|                        | ble   |        |                    |        |                    |                               |

### Combi Boiler w/ Tankless Coil

If a combination boiler w/ tankless coil is specified, additional information is entered in WaterHeatingSystem.

<sup>&</sup>lt;sup>132</sup> FuelType choices are "natural gas", "fuel oil", "propane", "electricity", "wood", or "wood pellets".

 <sup>&</sup>lt;sup>133</sup> FuelType only choice is "electricity".
 <sup>134</sup> FirstHourRating only required if UniformEnergyFactor provided.

<sup>&</sup>lt;sup>135</sup> RelatedHVACSystem must reference a HeatingSystem of type Boiler.

<sup>&</sup>lt;sup>136</sup> If StandbyLoss not provided, defaults based on a regression analysis of AHRI Directory of Certified Product Performance.

| Element           | Туре  | Units | Constraints        | Required | Default | Notes        |
|-------------------|-------|-------|--------------------|----------|---------|--------------|
| RelatedHVACSystem | idref |       | See <sup>137</sup> | Yes      |         | ID of boiler |

#### Desuperheater

If the water heater uses a desuperheater, additional information is entered in WaterHeatingSystem.

| Element           | Туре  | Units | Con-<br>straints   | Re-<br>quired | De-<br>fault | Notes                                   |
|-------------------|-------|-------|--------------------|---------------|--------------|-----------------------------------------|
| RelatedHVACSystem | idref |       | See <sup>138</sup> | Yes           |              | ID of heat pump or air condi-<br>tioner |

# 4.8.9 HPXML Hot Water Distribution

If any water heating systems are provided, a single hot water distribution system is entered as a /HPXML/Building/ BuildingDetails/Systems/WaterHeating/HotWaterDistribution.

| Element            | Туре             | Units  | Con-                 | Re-    | De-                                                                         | Notes                                      |
|--------------------|------------------|--------|----------------------|--------|-----------------------------------------------------------------------------|--------------------------------------------|
|                    |                  |        | straints             | quired | fault                                                                       |                                            |
| SystemIdentifier   | id               |        |                      | Yes    |                                                                             | Unique identifier                          |
| SystemType         | ele-             |        | $1^{139}$            | Yes    |                                                                             | Type of in-unit distribution system serv-  |
|                    | ment             |        |                      |        |                                                                             | ing the dwelling unit                      |
| PipeInsulation/    | dou-             | F-ft2- | >= 0                 | Yes    |                                                                             | Pipe insulation R-value                    |
| PipeRValue         | ble              | hr/Btu |                      |        |                                                                             |                                            |
| DrainWaterHeatReco | v <b>æle</b> r-y |        | 0 - 1                | No     | <none< td=""><td>&gt;Presence of drain water heat recovery de-</td></none<> | >Presence of drain water heat recovery de- |
|                    | ment             |        |                      |        |                                                                             | vice                                       |
| extension/         | ele-             |        | 0 - 1 <sup>140</sup> | No     | <none< td=""><td>&gt;Presence of shared recirculation system</td></none<>   | >Presence of shared recirculation system   |
| SharedRecirculatio | rment            |        |                      |        |                                                                             | serving multiple dwelling units            |

**Note:** In attached/multifamily buildings, only the hot water distribution system serving the dwelling unit should be defined. The hot water distribution associated with, e.g., a shared laundry room should not be defined.

### Standard

If the in-unit distribution system is specified as standard, additional information is entered in SystemType/Standard.

| Element      | Туре   | Units | Constraints | Required | Default | Notes                           |
|--------------|--------|-------|-------------|----------|---------|---------------------------------|
| PipingLength | double | ft    | >0          | Yes      |         | Length of piping <sup>141</sup> |

<sup>137</sup> RelatedHVACSystem must reference a HeatingSystem (Boiler).

<sup>138</sup> Related HVACSystem must reference a HeatPump (air-to-air, mini-split, or ground-to-air) or CoolingSystem (central air conditioner).

<sup>139</sup> SystemType child element choices are Standard and Recirculation.

<sup>&</sup>lt;sup>140</sup> If SharedRecirculation is provided, SystemType must be Standard. This is because a stacked recirculation system (i.e., shared recirculation loop plus an additional in-unit recirculation system) is more likely to indicate input errors than reflect an actual real-world scenario.

<sup>&</sup>lt;sup>141</sup> PipingLength is the length of hot water piping from the hot water heater (or from a shared recirculation loop serving multiple dwelling units) to the farthest hot water fixture, measured longitudinally from plans, assuming the hot water piping does not run diagonally, plus 10 feet of piping for each floor level, plus 5 feet of piping for unconditioned basements (if any).

#### Recirculation

If the in-unit distribution system is specified as recirculation, additional information is entered in SystemType/Recirculation.

| Element                  | Туре              | Units | Con-               | Re-    | De-   | Notes                      |
|--------------------------|-------------------|-------|--------------------|--------|-------|----------------------------|
|                          |                   |       | straints           | quired | fault |                            |
| ControlType              | string            |       | See <sup>142</sup> | Yes    |       | Recirculation control type |
| RecirculationPipingLoopI | le <b>dog</b> t€h | ft    | >0                 | Yes    |       | Recirculation piping loop  |
|                          | ble               |       |                    |        |       | length <sup>143</sup>      |
| BranchPipingLoopLength   | dou-              | ft    | >0                 | Yes    |       | Branch piping loop         |
|                          | ble               |       |                    |        |       | length <sup>144</sup>      |
| PumpPower                | dou-              | W     | >= 0               | Yes    |       | Recirculation pump power   |
|                          | ble               |       |                    |        |       |                            |

#### **Shared Recirculation**

If a shared recirculation system is specified, additional information is entered in extension/SharedRecirculation.

| Element           | Туре           | Units | Con-<br>straints   | Re-<br>quired | De-<br>fault | Notes                                      |
|-------------------|----------------|-------|--------------------|---------------|--------------|--------------------------------------------|
| NumberofUnitsServ | edinte-<br>ger |       | >1                 | Yes           |              | Number of dwelling units served            |
| PumpPower         | dou-<br>ble    | W     | >= 0               | Yes           |              | Shared recirculation pump power            |
| MotorEfficiency   | dou-<br>ble    | frac  | 0 - 1              | No            | 0.85         | Shared recirculation motor effi-<br>ciency |
| ControlType       | string         |       | See <sup>145</sup> | Yes           |              | Shared recirculation control type          |

### **Drain Water Heat Recovery**

If a drain water heat recovery (DWHR) device is specified, additional information is entered in DrainWaterHeatRecovery.

| Element           | Туре        | Units | Con-<br>straints   | Re-<br>quired | De-<br>fault | Notes                                                    |
|-------------------|-------------|-------|--------------------|---------------|--------------|----------------------------------------------------------|
| FacilitiesConnect | estiring    |       | See <sup>146</sup> | Yes           |              | Specifies which facilities are con-<br>nected            |
| EqualFlow         | boolean     |       |                    | Yes           |              | Specifies how the DHWR is con-<br>figured <sup>147</sup> |
| Efficiency        | dou-<br>ble | frac  | 0 - 1              | Yes           |              | Efficiency according to CSA 55.1                         |

<sup>142</sup> ControlType choices are "manual demand control", "presence sensor demand control", "temperature", "timer", or "no control".

<sup>143</sup> RecirculationPipingLoopLength is the recirculation loop length including both supply and return sides, measured longitudinally from plans, assuming the hot water piping does not run diagonally, plus 20 feet of piping for each floor level greater than one plus 10 feet of piping for unconditioned basements.

<sup>144</sup> BranchPipingLoopLength is the length of the branch hot water piping from the recirculation loop to the farthest hot water fixture from the recirculation loop, measured longitudinally from plans, assuming the branch hot water piping does not run diagonally.

<sup>145</sup> ControlType choices are "manual demand control", "presence sensor demand control", "timer", or "no control".

# 4.8.10 HPXML Water Fixtures

Each water fixture is entered as a /HPXML/Building/BuildingDetails/Systems/WaterHeating/WaterFixture.

| Element         | Туре    | Units | Con-               | Re-    | De-   | Notes                                  |
|-----------------|---------|-------|--------------------|--------|-------|----------------------------------------|
|                 |         |       | straints           | quired | fault |                                        |
| SystemIdentifie | enid    |       |                    | Yes    |       | Unique identifier                      |
| WaterFixtureTy  | estring |       | See <sup>148</sup> | Yes    |       | Type of water fixture                  |
| LowFlow         | boolean |       |                    | Yes    |       | Whether the fixture is considered low- |
|                 |         |       |                    |        |       | flow <sup>149</sup>                    |

### 4.8.11 HPXML Solar Thermal

A single solar hot water system can be entered as a /HPXML/Building/BuildingDetails/Systems/ SolarThermal/SolarThermalSystem.

| Element          | Туре   | Units | Con-<br>straints   | Re-<br>quired | De-<br>fault | Notes                        |
|------------------|--------|-------|--------------------|---------------|--------------|------------------------------|
| SystemIdentifier | id     |       |                    | Yes           |              | Unique identifier            |
| SystemType       | string |       | See <sup>150</sup> | Yes           |              | Type of solar thermal system |

Solar hot water systems can be described with either simple or detailed inputs.

#### Simple Inputs

To define a simple solar hot water system, additional information is entered in SolarThermalSystem.

| Element       | Туре   | Units | Constraints        | Required          | Default       | Notes                         |
|---------------|--------|-------|--------------------|-------------------|---------------|-------------------------------|
| SolarFraction | double | frac  | 0 - 1              | Yes               |               | Solar fraction <sup>151</sup> |
| ConnectedTo   | idref  |       | See <sup>152</sup> | No <sup>153</sup> | <none></none> | Connected water heater        |

#### **Detailed Inputs**

To define a detailed solar hot water system, additional information is entered in SolarThermalSystem.

<sup>148</sup> WaterFixtureType choices are "shower head" or "faucet".

<sup>149</sup> LowFlow should be true if the fixture's flow rate (gpm) is  $\leq 2.0$ .

<sup>150</sup> SystemType only choice is "hot water".

<sup>151</sup> Portion of total conventional hot water heating load (delivered energy plus tank standby losses). Can be obtained from Directory of SRCC OG-300 Solar Water Heating System Ratings or NREL's System Advisor Model or equivalent.

<sup>152</sup> ConnectedTo must reference a WaterHeatingSystem. The referenced water heater cannot be a space-heating boiler nor attached to a desuperheater.

<sup>153</sup> If ConnectedTo not provided, solar fraction will apply to all water heaters in the building.

<sup>&</sup>lt;sup>146</sup> FacilitiesConnected choices are "one" or "all". Use "one" if there are multiple showers and only one of them is connected to the DWHR. Use "all" if there is one shower and it's connected to the DWHR or there are two or more showers connected to the DWHR.

<sup>&</sup>lt;sup>147</sup> EqualFlow should be true if the DWHR supplies pre-heated water to both the fixture cold water piping and the hot water heater potable supply piping.

| Element                  | Туре           | Units            | Con-<br>straints   | Re-<br>quired | De-<br>fault | Notes                                        |
|--------------------------|----------------|------------------|--------------------|---------------|--------------|----------------------------------------------|
| CollectorArea            | dou-<br>ble    | ft2              | > 0                | Yes           |              | Area                                         |
| CollectorLoopType        | string         |                  | See <sup>154</sup> | Yes           |              | Loop type                                    |
| CollectorType            | string         |                  | See <sup>155</sup> | Yes           |              | System type                                  |
| CollectorAzimuth         | inte-<br>ger   | deg              | 0 - 359            | Yes           |              | Azimuth (clockwise from North)               |
| CollectorTilt            | dou-<br>ble    | deg              | 0 - 90             | Yes           |              | Tilt relative to horizon-<br>tal             |
| CollectorRatedOpticalEff | idoiuen<br>ble | c∳rac            | 0 - 1              | Yes           |              | Rated optical effi-<br>ciency <sup>156</sup> |
| CollectorRatedThermalLos | sotosı-<br>ble | Btu/hr-<br>ft2-R | > 0                | Yes           |              | Rated thermal losses <sup>157</sup>          |
| StorageVolume            | dou-<br>ble    | gal              | > 0                | Yes           |              | Hot water storage vol-<br>ume                |
| ConnectedTo              | idref          |                  | See <sup>158</sup> | Yes           |              | Connected water heater                       |

# 4.8.12 HPXML Photovoltaics

Each solar electric photovoltaic (PV) system is entered as a /HPXML/Building/BuildingDetails/Systems/ Photovoltaics/PVSystem.

Many of the inputs are adopted from the PVWatts model.

| Element                | Туре   | Units | Con-               | Re-                | De-   | Notes                              |
|------------------------|--------|-------|--------------------|--------------------|-------|------------------------------------|
|                        |        |       | straints           | quired             | fault |                                    |
| SystemIdentifier       | id     |       |                    | Yes                |       | Unique identifier                  |
| IsSharedSystem         | boolea | n     |                    | Yes                |       | Whether it serves multiple         |
|                        |        |       |                    |                    |       | dwelling units                     |
| Location               | string |       | See <sup>159</sup> | Yes                |       | Mounting location                  |
| ModuleType             | string |       | See <sup>160</sup> | Yes                |       | Type of module                     |
| Tracking               | string |       | See <sup>161</sup> | Yes                |       | Type of tracking                   |
| ArrayAzimuth           | inte-  | deg   | 0 - 359            | Yes                |       | Direction panels face (clock-      |
|                        | ger    |       |                    |                    |       | wise from North)                   |
| ArrayTilt              | dou-   | deg   | 0 - 90             | Yes                |       | Tilt relative to horizontal        |
|                        | ble    |       |                    |                    |       |                                    |
| MaxPowerOutput         | dou-   | W     | >= 0               | Yes                |       | Peak power                         |
|                        | ble    |       |                    |                    |       |                                    |
| InverterEfficiency     | dou-   | frac  | 0 - 1              | Yes                |       | Inverter efficiency <sup>162</sup> |
|                        | ble    |       |                    |                    |       |                                    |
| SystemLossesFraction   | dou-   | frac  | 0 - 1              | Yes                |       | System losses <sup>163</sup>       |
|                        | ble    |       |                    |                    |       |                                    |
| extension/             | inte-  |       | >1                 | See <sup>164</sup> |       | Number of bedrooms served          |
| NumberofBedroomsServed | ger    |       |                    |                    |       |                                    |

<sup>154</sup> CollectorLoopType choices are "liquid indirect", "liquid direct", or "passive thermosyphon".
 <sup>155</sup> CollectorType choices are "single glazing black", "double glazing black", "evacuated tube", or "integrated collector storage".

<sup>156</sup> CollectorRatedOpticalEfficiency is FRTA (y-intercept) from the Directory of SRCC OG-100 Certified Solar Collector Ratings.

<sup>157</sup> CollectorRatedThermalLosses is FRUL (slope) from the Directory of SRCC OG-100 Certified Solar Collector Ratings.

<sup>158</sup> ConnectedTo must reference a WaterHeatingSystem that is not of type space-heating boiler nor connected to a desuperheater.

# 4.8.13 HPXML Generators

Each generator that provides on-site power is entered as a /HPXML/Building/BuildingDetails/Systems/ extension/Generators/Generator.

| Element            | Туре             | Units   | Con-               | Re-                | De-   | Notes                       |
|--------------------|------------------|---------|--------------------|--------------------|-------|-----------------------------|
|                    |                  |         | straints           | quired             | fault |                             |
| SystemIdentifier   | id               |         |                    | Yes                |       | Unique identifier           |
| IsSharedSystem     | boolean          |         |                    | Yes                |       | Whether it serves multiple  |
|                    |                  |         |                    |                    |       | dwelling units              |
| FuelType           | string           |         | See <sup>165</sup> | Yes                |       | Fuel type                   |
| AnnualConsumptionk | Bt <b>chou</b> - | kBtu/yr | > 0                | Yes                |       | Annual fuel consumed        |
|                    | ble              |         |                    |                    |       |                             |
| AnnualOutputkWh    | dou-             | kWh/yr  | $>0^{166}$         | Yes                |       | Annual electricity produced |
|                    | ble              |         |                    |                    |       |                             |
| NumberofBedroomsSe | vinate-          |         | > 1                | See <sup>167</sup> |       | Number of bedrooms served   |
|                    | ger              |         |                    |                    |       |                             |

Note: Generators will be modeled as operating continuously (24/7).

# 4.9 HPXML Appliances

Appliances entered in /HPXML/Building/BuildingDetails/Appliances.

# 4.9.1 HPXML Clothes Washer

A single clothes washer can be entered as a /HPXML/Building/BuildingDetails/Appliances/ClothesWasher.

<sup>161</sup> Tracking choices are "fixed", "1-axis", "1-axis backtracked", or "2-axis".

 $^{164}$  NumberofBedroomsServed only required if IsSharedSystem is true, in which case it must be > NumberofBedrooms. PV generation will be apportioned to the dwelling unit using its number of bedrooms divided by the total number of bedrooms served by the PV system.

<sup>165</sup> FuelType choices are "natural gas" or "propane".

167 NumberofBedroomsServed only required if IsSharedSystem is true, in which case it must be > NumberofBedrooms. Annual consumption and annual production will be apportioned to the dwelling unit using its number of bedrooms divided by the total number of bedrooms served by the generator.

<sup>&</sup>lt;sup>159</sup> Location choices are "ground" or "roof" mounted.

<sup>&</sup>lt;sup>160</sup> ModuleType choices are "standard", "premium", or "thin film".

<sup>&</sup>lt;sup>162</sup> Default from PVWatts is 0.96.

<sup>&</sup>lt;sup>163</sup> System losses due to soiling, shading, snow, mismatch, wiring, degradation, etc. Default from PVWatts is 0.14.

<sup>&</sup>lt;sup>166</sup> AnnualOutputkWh must also be < AnnualConsumptionkBtu\*3.412 (i.e., the generator must consume more energy than it produces).

| Element                    | Туре    | Units    | Con-               | Re-    | De-     | Notes                                                    |
|----------------------------|---------|----------|--------------------|--------|---------|----------------------------------------------------------|
|                            |         |          | straints           | quired | l fault |                                                          |
| SystemIdentifier           | id      |          |                    | Yes    |         | Unique identifier                                        |
| IsSharedAppliance          | boole   | an       |                    | Yes    |         | Whether it serves multiple dwelling units <sup>168</sup> |
| Location                   | string  | ;        | See <sup>169</sup> | Yes    |         | Location                                                 |
| IntegratedModifiedEnergyFa | actorir | ft3/kWl  | n/⊅y@              | Yes    |         | EnergyGuide label efficiency <sup>170</sup>              |
| or ModifiedEnergyFactor    | ble     |          |                    |        |         |                                                          |
| RatedAnnualkWh             | dou-    | kWh/yr   | · > 0              | Yes    |         | EnergyGuide label annual con-                            |
|                            | ble     |          |                    |        |         | sumption                                                 |
| LabelElectricRate          | dou-    | \$/kWh   | > 0                | Yes    |         | EnergyGuide label electricity rate                       |
|                            | ble     |          |                    |        |         |                                                          |
| LabelGasRate               | dou-    | \$/therm | >0                 | Yes    |         | EnergyGuide label natural gas                            |
|                            | ble     |          |                    |        |         | rate                                                     |
| LabelAnnualGasCost         | dou-    | \$       | >0                 | Yes    |         | EnergyGuide label annual gas                             |
|                            | ble     |          |                    |        |         | cost                                                     |
| LabelUsage                 | dou-    | cyc/wk   | > 0                | Yes    |         | EnergyGuide label number of cy-                          |
|                            | ble     |          |                    |        |         | cles (not used if 301 version <                          |
|                            |         |          |                    |        |         | 2019A)                                                   |
| Capacity                   | dou-    | ft3      | > 0                | Yes    |         | Clothes dryer volume                                     |
|                            | ble     |          |                    |        |         |                                                          |

If the clothes washer is shared, additional information is entered in /HPXML/Building/BuildingDetails/ Appliances/ClothesWasher.

| Element             | Туре      | Units | Con-               | Re-    | De-   | Notes                                  |
|---------------------|-----------|-------|--------------------|--------|-------|----------------------------------------|
|                     |           |       | straints           | quired | fault |                                        |
| AttachedToWaterHeat | i.indp6fy | stem  | See <sup>171</sup> | Yes    |       | ID of attached water heater            |
| NumberofUnits       | in-       |       |                    | Yes    |       | Number of clothes washers in the       |
|                     | te-       |       |                    |        |       | shared laundry room                    |
|                     | ger       |       |                    |        |       |                                        |
| NumberofUnitsServed | in-       |       |                    | Yes    |       | Number of dwelling units served by the |
|                     | te-       |       |                    |        |       | shared laundry room                    |
|                     | ger       |       |                    |        |       |                                        |

**Note:** If no clothes washer is located within the Rated Home, a clothes washer in the nearest shared laundry room on the project site shall be used if available for daily use by the occupants of the Rated Home. If there are multiple clothes washers, the clothes washer with the highest Label Energy Rating (kWh/yr) shall be used.

# 4.9.2 HPXML Clothes Dryer

A single clothes dryer can be entered as a /HPXML/Building/BuildingDetails/Appliances/ClothesDryer.

<sup>&</sup>lt;sup>168</sup> For example, a clothes washer in a shared laundry room of a MF building.

<sup>&</sup>lt;sup>169</sup> Location choices are "living space", "basement - conditioned", "basement - unconditioned", "garage", "other housing unit", "other heated space", "other multifamily buffer space", or "other non-freezing space". See *HPXML Locations* for descriptions.

<sup>&</sup>lt;sup>170</sup> If ModifiedEnergyFactor (MEF) provided instead of IntegratedModifiedEnergyFactor (IMEF), it will be converted using the Interpretation on ANSI/RESNET 301-2014 Clothes Washer IMEF: IMEF = (MEF - 0.503) / 0.95.

<sup>&</sup>lt;sup>171</sup> AttachedToWaterHeatingSystem must reference a WaterHeatingSystem.

| Element                 | Туре   | Units | Con-               | Re-                | De-   | Notes                                                    |
|-------------------------|--------|-------|--------------------|--------------------|-------|----------------------------------------------------------|
|                         |        |       | straints           | quired             | fault |                                                          |
| SystemIdentifier        | id     |       |                    | Yes                |       | Unique identifier                                        |
| IsSharedAppliance       | boolea | n     |                    | Yes                |       | Whether it serves multiple dwelling units <sup>172</sup> |
| Location                | string |       | See <sup>173</sup> | Yes                |       | Location                                                 |
| FuelType                | string |       | See <sup>174</sup> | Yes                |       | Fuel type                                                |
| CombinedEnergyFactor or | dou-   | lb/kW | n > 0              | Yes                |       | EnergyGuide label effi-                                  |
| EnergyFactor            | ble    |       |                    |                    |       | ciency <sup>175</sup>                                    |
| ControlType             | string |       | See <sup>176</sup> | See <sup>177</sup> |       | Type of controls                                         |

If the clothes dryer is shared, additional information is entered in /HPXML/Building/BuildingDetails/Appliances/ClothesDryer.

| Element    | Туре       | Units | Con-     | Re-    | De-   | Notes                                  |
|------------|------------|-------|----------|--------|-------|----------------------------------------|
|            |            |       | straints | quired | fault |                                        |
| NumberofUn | i tinteger |       |          | Yes    |       | Number of clothes dryers in the shared |
|            |            |       |          |        |       | laundry room                           |
| NumberofUn | itsServed  |       |          | Yes    |       | Number of dwelling units served by the |
| integer    |            |       |          |        |       | shared laundry room                    |

**Note:** If no clothes dryer is located within the Rated Home, a clothes dryer in the nearest shared laundry room on the project site shall be used if available for daily use by the occupants of the Rated Home. If there are multiple clothes dryers, the clothes dryer with the lowest Energy Factor or Combined Energy Factor shall be used.

# 4.9.3 HPXML Dishwasher

A single dishwasher can be entered as a /HPXML/Building/BuildingDetails/Appliances/Dishwasher.

<sup>&</sup>lt;sup>172</sup> For example, a clothes dryer in a shared laundry room of a MF building.

<sup>&</sup>lt;sup>173</sup> Location choices are "living space", "basement - conditioned", "basement - unconditioned", "garage", "other housing unit", "other heated space", "other multifamily buffer space", or "other non-freezing space". See *HPXML Locations* for descriptions.

<sup>&</sup>lt;sup>174</sup> FuelType choices are "natural gas", "fuel oil", "propane", "electricity", "wood", or "wood pellets".

<sup>&</sup>lt;sup>175</sup> If EnergyFactor (EF) provided instead of CombinedEnergyFactor (CEF), it will be converted using the following equation based on the Interpretation on ANSI/RESNET/ICC 301-2014 Clothes Dryer CEF: CEF = EF / 1.15.

<sup>&</sup>lt;sup>176</sup> ControlType choices are "timer" or "moisture".

<sup>&</sup>lt;sup>177</sup> ControlType only required if ERI Version < 2019A.

| Element            | Туре   | Units    | Con-               | Re-    | De-   | Notes                                                    |
|--------------------|--------|----------|--------------------|--------|-------|----------------------------------------------------------|
|                    |        |          | straints           | quired | fault |                                                          |
| SystemIdentifier   | id     |          |                    | Yes    |       | Unique identifier                                        |
| IsSharedAppliance  | boolea | ın       |                    | Yes    |       | Whether it serves multiple dwelling units <sup>178</sup> |
| Location           | string |          | See <sup>179</sup> | Yes    |       | Location                                                 |
| RatedAnnualkWh or  | dou-   | kWh/yr   | > 0                | Yes    |       | EnergyGuide label consump-                               |
| EnergyFactor       | ble    | or #     |                    |        |       | tion/efficiency <sup>180</sup>                           |
| LabelElectricRate  | dou-   | \$/kWh   | >0                 | Yes    |       | EnergyGuide label electricity rate (not                  |
|                    | ble    |          |                    |        |       | used if 301 version < 2019A)                             |
| LabelGasRate       | dou-   | \$/therm | >0                 | Yes    |       | EnergyGuide label natural gas rate (not                  |
|                    | ble    |          |                    |        |       | used if 301 version < 2019A)                             |
| LabelAnnualGasCost | z dou- | \$       | >0                 | Yes    |       | EnergyGuide label annual gas cost (not                   |
|                    | ble    |          |                    |        |       | used if 301 version < 2019A)                             |
| LabelUsage         | dou-   | cyc/wk   | >0                 | Yes    |       | EnergyGuide label number of cycles (not                  |
|                    | ble    |          |                    |        |       | used if 301 version < 2019A)                             |
| PlaceSettingCapac  | itiny≁ | #        | >0                 | Yes    |       | Number of place settings                                 |
|                    | te-    |          |                    |        |       |                                                          |
|                    | ger    |          |                    |        |       |                                                          |

If the dishwasher is shared, additional information is entered in /HPXML/Building/BuildingDetails/Appliances/ Dishwasher.

| Element                   | Туре    | Units | Con-<br>straints   | Re-<br>auired | De-<br>fault | Notes                       |
|---------------------------|---------|-------|--------------------|---------------|--------------|-----------------------------|
| AttachedToWaterHeatingSys | tindnef |       | See <sup>181</sup> | Yes           |              | ID of attached water heater |

**Note:** If no dishwasher is located within the Rated Home, a dishwasher in the nearest shared kitchen in the building shall be used only if available for daily use by the occupants of the Rated Home. If there are multiple dishwashers, the dishwasher with the lowest Energy Factor (highest kWh/yr) shall be used.

# 4.9.4 HPXML Refrigerators

A single refrigerator can be entered as a /HPXML/Building/BuildingDetails/Appliances/Refrigerator.

| Element          | Туре   | Units  | Constraints        | Required | Default | Notes              |
|------------------|--------|--------|--------------------|----------|---------|--------------------|
| SystemIdentifier | id     |        |                    | Yes      |         | Unique identifier  |
| Location         | string |        | See <sup>182</sup> | Yes      |         | Location           |
| RatedAnnualkWh   | double | kWh/yr | > 0                | Yes      |         | Annual consumption |

<sup>178</sup> For example, a dishwasher in a shared mechanical room of a MF building.

<sup>179</sup> Location choices are "living space", "basement - conditioned", "basement - unconditioned", "garage", "other housing unit", "other heated space", "other multifamily buffer space", or "other non-freezing space". See *HPXML Locations* for descriptions.

 $^{181}$  AttachedToWaterHeatingSystem must reference a <code>WaterHeatingSystem</code>.

<sup>182</sup> Location choices are "living space", "basement - conditioned", "basement - unconditioned", "garage", "other housing unit", "other heated space", "other multifamily buffer space", or "other non-freezing space". See *HPXML Locations* for descriptions.

 $<sup>^{180}</sup>$  If EnergyFactor (EF) provided instead of RatedAnnualkWh, it will be converted using the following equation based on ANSI/RESNET/ICC 301-2014: RatedAnnualkWh = 215.0 / EF.

**Note:** If there are multiple refrigerators, the total energy consumption of all refrigerators/freezers shall be used along with the location that represents the majority of power consumption.

# 4.9.5 HPXML Dehumidifier

Each dehumidifier can be entered as a /HPXML/Building/BuildingDetails/Appliances/Dehumidifier.

| Element                   | Туре            | Units           | Con-               | Re-    | De-   | Notes                     |
|---------------------------|-----------------|-----------------|--------------------|--------|-------|---------------------------|
|                           |                 |                 | straints           | quired | fault |                           |
| SystemIdentifier          | id              |                 |                    | Yes    |       | Unique identifier         |
| Туре                      | string          |                 | See <sup>183</sup> | Yes    |       | Type of dehumidifier      |
| Location                  | string          |                 | See <sup>184</sup> | Yes    |       | Location of dehumidifier  |
| Capacity                  | dou-            | pints/day       | v > 0              | Yes    |       | Dehumidification capacity |
|                           | ble             |                 |                    |        |       |                           |
| IntegratedEnergyFactor or | dou-            | liters/kW       | /h⊳ 0              | Yes    |       | Rated efficiency          |
| EnergyFactor              | ble             |                 |                    |        |       |                           |
| FractionDehumidificationL | o <b>doù</b> &e | r <b>frac</b> l | $0 - 1^{185}$      | Yes    |       | Fraction of dehumidifica- |
|                           | ble             |                 |                    |        |       | tion load served          |

**Note:** Dehumidifiers only affect ERI scores if Version 2019AB or newer is used, as dehumidifiers were incorporated into the ERI calculation as of 301-2019 Addendum B.

**Note:** Dehumidifiers are currently modeled as located within conditioned space; the model is not suited for a dehumidifier in, e.g., a wet unconditioned basement or crawlspace. Therefore the dehumidifier Location is currently restricted to "living space".

# 4.9.6 HPXML Cooking Range/Oven

A single cooking range can be entered as a /HPXML/Building/BuildingDetails/Appliances/CookingRange.

| Element          | Туре    | Units | Constraints        | Required | Default | Notes             |
|------------------|---------|-------|--------------------|----------|---------|-------------------|
| SystemIdentifier | id      |       |                    | Yes      |         | Unique identifier |
| Location         | string  |       | See <sup>186</sup> | Yes      |         | Location          |
| FuelType         | string  |       | See <sup>187</sup> | Yes      |         | Fuel type         |
| IsInduction      | boolean |       |                    | Yes      |         | Induction range?  |

If a cooking range is specified, a single oven is also entered as a /HPXML/Building/BuildingDetails/Appliances/ Oven.

<sup>&</sup>lt;sup>183</sup> Type choices are "portable" or "whole-home".

<sup>&</sup>lt;sup>184</sup> Location only choice is "living space".

<sup>&</sup>lt;sup>185</sup> The sum of all FractionDehumidificationLoadServed (across all Dehumidifiers) must be less than or equal to 1.

<sup>&</sup>lt;sup>186</sup> Location choices are "living space", "basement - conditioned", "basement - unconditioned", "garage", "other housing unit", "other heated space", "other multifamily buffer space", or "other non-freezing space". See *HPXML Locations* for descriptions.

<sup>&</sup>lt;sup>187</sup> FuelType choices are "natural gas", "fuel oil", "propane", "electricity", "wood", or "wood pellets".

| Element          | Туре    | Units | Constraints | Required | Default | Notes             |
|------------------|---------|-------|-------------|----------|---------|-------------------|
| SystemIdentifier | id      |       |             | Yes      |         | Unique identifier |
| IsConvection     | boolean |       |             | Yes      |         | Convection oven?  |

# 4.10 HPXML Lighting & Ceiling Fans

Lighting and ceiling fans are entered in /HPXML/Building/BuildingDetails/Lighting.

# 4.10.1 HPXML Lighting

Nine /HPXML/Building/BuildingDetails/Lighting/LightingGroup elements must be provided, each of which is the combination of:

- LightingType: 'LightEmittingDiode', 'CompactFluorescent', and 'FluorescentTube'
- Location: 'interior', 'garage', and 'exterior'

Use LightEmittingDiode for Tier II qualifying light fixtures; use CompactFluorescent and/or FluorescentTube for Tier I qualifying light fixtures.

Information is entered in each LightingGroup.

| Element           | Туре             | Units | Con-                 | Re-    | De-   | Notes                                           |
|-------------------|------------------|-------|----------------------|--------|-------|-------------------------------------------------|
|                   |                  |       | straints             | quired | fault |                                                 |
| SystemIdentifier  | id               |       |                      | Yes    |       | Unique identifier                               |
| LightingType      | ele-             |       | $1^{188}$            | Yes    |       | Lighting type                                   |
|                   | ment             |       |                      |        |       |                                                 |
| Location          | string           |       | See <sup>189</sup>   | Yes    |       | See <sup>190</sup>                              |
| FractionofUnitsIr | n <b>Idou</b> at | ifrac | 0 - 1 <sup>191</sup> | Yes    |       | Fraction of light fixtures in the location with |
|                   | ble              |       |                      |        |       | the specified lighting type                     |

# 4.10.2 HPXML Ceiling Fans

Each ceiling fan is entered as a /HPXML/Building/BuildingDetails/Lighting/CeilingFan.

| Element                     | Туре  | Units | Con-     | Re-    | De-   | Notes                |
|-----------------------------|-------|-------|----------|--------|-------|----------------------|
|                             |       |       | straints | quired | fault |                      |
| SystemIdentifier            | id    |       |          | Yes    |       | Unique identifier    |
| Airflow[FanSpeed="medium"]/ | dou-  | cfm/W | · > 0    | Yes    |       | Efficiency at medium |
| Efficiency                  | ble   |       |          |        |       | speed                |
| Quantity                    | inte- |       | >0       | Yes    |       | Number of similar    |
|                             | ger   |       |          |        |       | ceiling fans         |

<sup>188</sup> LightingType child element choices are LightEmittingDiode, CompactFluorescent, or FluorescentTube.

<sup>189</sup> Location choices are "interior", "garage", or "exterior".

<sup>190</sup> Garage lighting is ignored if the building has no garage specified elsewhere.

<sup>191</sup> The sum of FractionofUnitsInLocation for a given Location (e.g., interior) must be less than or equal to 1. If the fractions sum to less than 1, the remainder is assumed to be incandescent lighting.

# 4.11 HPXML Locations

The various locations used in an HPXML file are defined as follows:

| Value                         | Description                        | Temperature                                     | Building<br>Type |
|-------------------------------|------------------------------------|-------------------------------------------------|------------------|
| outside                       | Ambient environment                | Weather data                                    | Any              |
| ground                        |                                    | EnergyPlus calculation                          | Any              |
| living space                  | Above-grade conditioned floor area | EnergyPlus calculation                          | Any              |
| attic - vented                |                                    | EnergyPlus calculation                          | Any              |
| attic - unvented              |                                    | EnergyPlus calculation                          | Any              |
| basement - conditioned        | Below-grade conditioned floor area | EnergyPlus calculation                          | Any              |
| basement - uncondi-<br>tioned |                                    | EnergyPlus calculation                          | Any              |
| crawlspace - vented           |                                    | EnergyPlus calculation                          | Any              |
| crawlspace - unvented         |                                    | EnergyPlus calculation                          | Any              |
| garage                        | Single-family (not shared parking) | EnergyPlus calculation                          | Any              |
| other housing unit            | Unrated Conditioned Space          | Same as conditioned space                       | SFA/MF<br>only   |
| other heated space            | Unrated Heated Space               | Avg of conditioned space/outside;<br>min of 68F | SFA/MF<br>only   |
| other multifamily buffer      | Multifamily Buffer Bound-          | Avg of conditioned space/outside;               | SFA/MF           |
| space                         | ary                                | min of 50F                                      | only             |
| other non-freezing space      | Non-Freezing Space                 | Floats with outside; minimum of 40F             | SFA/MF<br>only   |
| other exterior                | Water heater outside               | Weather data                                    | Any              |
| exterior wall                 | Ducts in exterior wall             | Avg of living space/outside                     | Any              |
| under slab                    | Ducts under slab (ground)          | EnergyPlus calculation                          | Any              |
| roof deck                     | Ducts on roof deck (outside)       | Weather data                                    | Any              |

# 4.12 Validating & Debugging Errors

When running HPXML files, errors may occur because:

- 1. An HPXML file provided is invalid (either relative to the HPXML schema or the ERI Use Case).
- 2. An unexpected error occurred in the workflow (e.g., applying the ERI 301 ruleset).
- 3. An unexpected EnergyPlus simulation error occurred.

If, for example, the Rated Home is unsuccessful, first look in the ERIRatedHome/run.log for details. If there are no errors in that log file, then the error may be in the EnergyPlus simulation – see ERIRatedHome/eplusout.err.

Contact us if you can't figure out the cause of an error.

# 4.13 Sample Files

Dozens of sample HPXML files are included in the workflow/sample\_files directory. The sample files help to illustrate how different building components are described in HPXML.

Each sample file generally makes one isolated change relative to the base HPXML (base.xml) building. For example, the basedhw-dwhr.xml file adds a DrainWaterHeatRecovery element to the building.

You may find it useful to search through the files for certain HPXML elements or compare (diff) a sample file to the base.xml file.

# CHAPTER 5

# Workflow Outputs

Upon completing an ERI or ENERGY STAR calculation, a variety of summary output files and simulation files are available.

# 5.1 ERI Files

ERI output files described below are found in the results directory. See the sample\_results\_eri directory for examples of these outputs.

### 5.1.1 ERI\_Results.csv

The ERI\_Results.csv file includes the ERI result as well as the high-level components (e.g., REUL, EC\_r, EC\_x, IAD\_Save) that comprise the ERI calculation. The file reflects the format of the Results tab of the HERS Method Test spreadsheet.

Note that multiple comma-separated values will be reported for many of these outputs if there are multiple heating, cooling, or hot water systems.

See the example ERI\_Results.csv.

### 5.1.2 ERI\_Worksheet.csv

The ERI\_Worksheet.csv file includes more detailed components that feed into the ERI\_Results.csv values. The file reflects the format of the Worksheet tab of the HERS Method Test spreadsheet.

Note that multiple comma-separated values will be reported for many of these outputs if there are multiple heating, cooling, or hot water systems.

See the example ERI\_Worksheet.csv.

### 5.1.3 ERI\_\_\_\_Home.csv

A CSV file is written for each of the homes simulated (e.g., ERIReferenceHome.csv for the Reference home). The CSV file includes the following sections of output.

See the example ERIRatedHome.csv.

### Annual Energy Consumption by Fuel Type

Current fuel uses are listed below.

| Туре                       | Notes                                             |
|----------------------------|---------------------------------------------------|
| Electricity: Total (MBtu)  |                                                   |
| Electricity: Net (MBtu)    | Subtracts any power produced by PV or generators. |
| Natural Gas: Total (MBtu)  |                                                   |
| Fuel Oil: Total (MBtu)     |                                                   |
| Propane: Total (MBtu)      |                                                   |
| Wood Cord: Total (MBtu)    |                                                   |
| Wood Pellets: Total (MBtu) |                                                   |

#### Annual Energy Consumption By End Use

Current end uses are listed below.

Note that all end uses are mutually exclusive – the "Electricity: Heating" end use, for example, excludes energy reported in the "Electricity: Heating Fans/Pumps" end use. So the sum of all end uses for a given fuel (e.g., sum of all "End Use: Natural Gas: \*") equal the above reported fuel use (e.g., "Fuel Use: Natural Gas: Total").

| Туре                                             | Notes                                                               |
|--------------------------------------------------|---------------------------------------------------------------------|
| Electricity: Heating (MBtu)                      | Excludes fans/pumps                                                 |
| Electricity: Heating Fans/Pumps (MBtu)           |                                                                     |
| Electricity: Cooling (MBtu)                      | Excludes fans/pumps                                                 |
| Electricity: Cooling Fans/Pumps (MBtu)           |                                                                     |
| Electricity: Hot Water (MBtu)                    | Excludes recirc pump and solar thermal pump                         |
| Electricity: Hot Water Recirc Pump (MBtu)        |                                                                     |
| Electricity: Hot Water Solar Thermal Pump (MBtu) | Non-zero only when using detailed (not simple) solar thermal inputs |
| Electricity: Lighting Interior (MBtu)            |                                                                     |
| Electricity: Lighting Garage (MBtu)              |                                                                     |
| Electricity: Lighting Exterior (MBtu)            |                                                                     |
| Electricity: Mech Vent (MBtu)                    | Excludes preheating/precooling                                      |
| Electricity: Mech Vent Preheating (MBtu)         | Shared ventilation preconditioning system                           |
| Electricity: Mech Vent Precooling (MBtu)         | Shared ventilation preconditioning system                           |
| Electricity: Whole House Fan (MBtu)              |                                                                     |
| Electricity: Refrigerator (MBtu)                 |                                                                     |
| Electricity: Dehumidifier (MBtu)                 |                                                                     |
| Electricity: Dishwasher (MBtu)                   |                                                                     |
| Electricity: Clothes Washer (MBtu)               |                                                                     |
| Electricity: Clothes Dryer (MBtu)                |                                                                     |
| Electricity: Range/Oven (MBtu)                   |                                                                     |
| Electricity: Ceiling Fan (MBtu)                  |                                                                     |
| Electricity: Television (MBtu)                   |                                                                     |

Continued on next page

| Туре                                      | Notes                                                        |
|-------------------------------------------|--------------------------------------------------------------|
| Electricity: Plug Loads (MBtu)            | Excludes independently reported plug loads (e.g., well pump) |
| Electricity: PV (MBtu)                    | Negative value for any power produced                        |
| Electricity: Generator (MBtu)             | Negative value for any power produced                        |
| Natural Gas: Heating (MBtu)               |                                                              |
| Natural Gas: Hot Water (MBtu)             |                                                              |
| Natural Gas: Clothes Dryer (MBtu)         |                                                              |
| Natural Gas: Range/Oven (MBtu)            |                                                              |
| Natural Gas: Mech Vent Preheating (MBtu)  | Shared ventilation preconditioning system                    |
| Natural Gas: Generator (MBtu)             | Positive value for any fuel consumed                         |
| Fuel Oil: Heating (MBtu)                  |                                                              |
| Fuel Oil: Hot Water (MBtu)                |                                                              |
| Fuel Oil: Clothes Dryer (MBtu)            |                                                              |
| Fuel Oil: Range/Oven (MBtu)               |                                                              |
| Fuel Oil: Mech Vent Preheating (MBtu)     | Shared ventilation preconditioning system                    |
| Propane: Heating (MBtu)                   |                                                              |
| Propane: Hot Water (MBtu)                 |                                                              |
| Propane: Clothes Dryer (MBtu)             |                                                              |
| Propane: Range/Oven (MBtu)                |                                                              |
| Propane: Mech Vent Preheating (MBtu)      | Shared ventilation preconditioning system                    |
| Propane: Generator (MBtu)                 | Positive value for any fuel consumed                         |
| Wood Cord: Heating (MBtu)                 |                                                              |
| Wood Cord: Hot Water (MBtu)               |                                                              |
| Wood Cord: Clothes Dryer (MBtu)           |                                                              |
| Wood Cord: Range/Oven (MBtu)              |                                                              |
| Wood Cord: Mech Vent Preheating (MBtu)    | Shared ventilation preconditioning system                    |
| Wood Pellets: Heating (MBtu)              |                                                              |
| Wood Pellets: Hot Water (MBtu)            |                                                              |
| Wood Pellets: Clothes Dryer (MBtu)        |                                                              |
| Wood Pellets: Range/Oven (MBtu)           |                                                              |
| Wood Pellets: Mech Vent Preheating (MBtu) | Shared ventilation preconditioning system                    |

### Table 1 – continued from previous page

## **Annual Building Loads**

Current annual building loads are listed below.

| Туре                                  | Notes                                                              |
|---------------------------------------|--------------------------------------------------------------------|
| Load: Heating (MBtu)                  | Includes HVAC distribution losses.                                 |
| Load: Cooling (MBtu)                  | Includes HVAC distribution losses.                                 |
| Load: Hot Water: Delivered (MBtu)     | Includes contributions by desuperheaters or solar thermal systems. |
| Load: Hot Water: Tank Losses (MBtu)   |                                                                    |
| Load: Hot Water: Desuperheater (MBtu) | Load served by the desuperheater.                                  |
| Load: Hot Water: Solar Thermal (MBtu) | Load served by the solar thermal system.                           |

### **Annual Unmet Building Loads**

Current annual unmet building loads are listed below.

| Туре                       | Notes |
|----------------------------|-------|
| Unmet Load: Heating (MBtu) |       |
| Unmet Load: Cooling (MBtu) |       |

These numbers reflect the amount of heating/cooling load that is not met by the HVAC system, indicating the degree to which the HVAC system is undersized. An HVAC system with sufficient capacity to perfectly maintain the thermostat setpoints will report an unmet load of zero.

### Peak Building Electricity

Current peak building electricity outputs are listed below.

| Туре                               | Notes                                                     |
|------------------------------------|-----------------------------------------------------------|
| Peak Electricity: Winter Total (W) | Winter season defined by operation of the heating system. |
| Peak Electricity: Summer Total (W) | Summer season defined by operation of the cooling system. |

#### Peak Building Loads

Current peak building loads are listed below.

| Туре                      | Notes                              |
|---------------------------|------------------------------------|
| Peak Load: Heating (kBtu) | Includes HVAC distribution losses. |
| Peak Load: Cooling (kBtu) | Includes HVAC distribution losses. |

### **Annual Component Building Loads**

Note: This section is only available if the --add-component-loads argument is used. The argument is not used by default for faster performance.

Component loads represent the estimated contribution of different building components to the annual heating/cooling building loads. The sum of component loads for heating (or cooling) will roughly equal the annual heating (or cooling) building load reported above.

Current component loads disaggregated by Heating/Cooling are listed below.

| Туре                                                | Notes                                                                                                   |
|-----------------------------------------------------|----------------------------------------------------------------------------------------------------|
| Component Load: *: Roofs (MBtu)                     | Heat gain/loss through HPXML Roof elements adjacent to conditioned                                      |
|                                                     | space                                                                                                   |
| Component Load: *: Ceilings                         | Heat gain/loss through HPXML FrameFloor elements (inferred to be                                        |
| (MBtu)                                              | ceilings) adjacent to conditioned space                                                                 |
| Component Load: *: Walls (MBtu)                     | Heat gain/loss through HPXML Wall elements adjacent to conditioned space                                |
| Component Load: *: Rim Joists<br>(MBtu)             | Heat gain/loss through HPXML RimJoist elements adjacent to condi-<br>tioned space                       |
| Component Load: *: Foundation<br>Walls (MBtu)       | Heat gain/loss through HPXML FoundationWall elements adjacent to conditioned space                      |
| Component Load: *: Doors (MBtu)                     | Heat gain/loss through HPXML Door elements adjacent to conditioned space                                |
| Component Load: *: Windows<br>(MBtu)                | Heat gain/loss through HPXML Window elements adjacent to conditioned space, including solar             |
| Component Load: *: Skylights                        | Heat gain/loss through HPXML Skylight elements adjacent to condi-                                       |
| (MBtu)                                              | tioned space, including solar                                                                           |
| Component Load: *: Floors                           | Heat gain/loss through HPXML FrameFloor elements (inferred to be                                        |
| (MBtu)                                              | floors) adjacent to conditioned space                                                                   |
| Component Load: *: Slabs (MBtu)                     | Heat gain/loss through HPXML Slab elements adjacent to conditioned space                                |
| Component Load: *: Internal Mass<br>(MBtu)          | Heat gain/loss from internal mass (e.g., furniture, interior walls/floors) in conditioned space         |
| Component Load: *: Infiltration<br>(MBtu)           | Heat gain/loss from airflow induced by stack and wind effects                                           |
| Component Load: *: Natural Ven-<br>tilation (MBtu)  | Heat gain/loss from airflow through operable windows                                                    |
| Component Load: *: Mechanical<br>Ventilation (MBtu) | Heat gain/loss from airflow/fan energy from a whole house mechanical ventilation system                 |
| Component Load: *: Whole House<br>Fan (MBtu)        | Heat gain/loss from airflow due to a whole house fan                                                    |
| Component Load: *: Ducts (MBtu)                     | Heat gain/loss from conduction and leakage losses through supply/return ducts outside conditioned space |
| Component Load: *: Internal Gains                   | Heat gain/loss from appliances, lighting, plug loads, water heater tank                                 |
| (MBtu)                                              | losses, etc. in the conditioned space                                                                   |

### **Annual Hot Water Uses**

Current annual hot water uses are listed below.

| Туре                                | Notes                |
|-------------------------------------|----------------------|
| Hot Water: Clothes Washer (gal)     |                      |
| Hot Water: Dishwasher (gal)         |                      |
| Hot Water: Fixtures (gal)           | Showers and faucets. |
| Hot Water: Distribution Waste (gal) |                      |

# 5.1.4 ERI\_\_\_\_Home\_Hourly.csv

See the *Running ERI* section for requesting hourly outputs. When requested, a CSV file of hourly outputs is written for the Reference/Rated Homes (e.g., ERIReferenceHome\_Hourly.csv for the Reference home).

Depending on the outputs requested, CSV files may include:

| Туре            | Notes                                                                                           |
|-----------------|-------------------------------------------------------------------------------------------------|
| Fuel Consump-   | Energy use for each fuel type (in kBtu for fossil fuels and kWh for electricity).               |
| tions           |                                                                                                 |
| End Use Con-    | Energy use for each end use type (in kBtu for fossil fuels and kWh for electricity).            |
| sumptions       |                                                                                                 |
| Hot Water Uses  | Water use for each end use type (in gallons).                                                   |
| Total Loads     | Heating, cooling, and hot water loads (in kBtu) for the building.                               |
| Component Loads | Heating and cooling loads (in kBtu) disaggregated by component (e.g., Walls, Windows,           |
|                 | Infiltration, Ducts, etc.).                                                                     |
| Unmet Loads     | Unmet heating and cooling loads (in kBtu) for the building.                                     |
| Zone Tempera-   | Average temperatures (in deg-F) for each space modeled (e.g., living space, attic, garage,      |
| tures           | basement, crawlspace, etc.).                                                                    |
| Airflows        | Airflow rates (in cfm) for infiltration, mechanical ventilation, natural ventilation, and whole |
|                 | house fans.                                                                                     |
| Weather         | Weather file data including outdoor temperatures, relative humidity, wind speed, and solar.     |

Timestamps in the output use the end-of-hour convention. Most outputs will be summed over the hour (e.g., energy) but some will be averaged over the hour (e.g., temperatures, airflows).

See the example ERIRatedHome\_Hourly.csv.

# 5.1.5 ERI\_\_\_\_Home.xml

An HPXML file is written for each of the homes simulated (e.g., ERIReferenceHome.xml for the Reference home). The file reflects the configuration of the home after applying the ERI 301 ruleset.

The file will also show HPXML default values that are applied as part of modeling this home. Defaults will be applied for a few different reasons:

- 1. Optional ERI inputs aren't provided (e.g., ventilation rate for a vented attic, SHR for an air conditioner, etc.)
- 2. Modeling assumptions (e.g., 1 hour timestep, Jan 1 Dec 31 run period, appliance schedules, etc.)
- 3. HVAC sizing calculations (e.g., autosized HVAC capacities and airflow rates, heating/cooling design loads)

Any HPXML-defaulted values will include the dataSource='software' attribute.

See the example ERIRatedHome.xml.

### 5.1.6 Simulation Files

In addition, raw EnergyPlus simulation input/output files are available for each simulation (e.g., ERIRatedHome, ERIReferenceHome, etc. directories).

**Warning:** It is highly discouraged for software tools to read the raw EnergyPlus output files. The EnergyPlus input/output files are made available for inspection, but the outputs for certain situations can be misleading if one does not know how the model was created. If there are additional outputs of interest that are not available in our summary output files, please send us a request.

See the example ERIRatedHome directory.

# 5.2 ENERGY STAR Files

ENERGY STAR output files described below are found in the results directory. See the sample\_results\_energystar directory for examples of these outputs.

# 5.2.1 ES\_Results.csv

The ES\_Results.csv file includes the following:

| Output                       | Notes                                                                    |
|------------------------------|--------------------------------------------------------------------------|
| Reference Home ERI           | ERI of the ES Reference Home                                             |
| SAF (Size Adjustment Factor) | Can only be less than 1 for some ES programs/versions                    |
| SAF Adjusted ERI Target      | Reference Home ERI multiplied by SAF                                     |
| Rated Home ERI               | ERI of the Rated Home including OPP as allowed by the ES program/version |
| Rated Home ERI w/o OPP       | ERI of the Rated Home excluding any on-site power production (OPP)       |
| ENERGY STAR Certification    | PASS or FAIL                                                             |

See the example ES\_Results.csv.

### 5.2.2 ES\_\_\_.xml

An HPXML file is written for the ENERGY STAR Reference Home (ESReference.xml) and the Rated Home (ESRated. xml). The file reflects the configuration of the home after applying the ENERGY STAR ruleset.

See the example ESReference.xml.

# 5.2.3 ERI Directories

Two directories are created under results, one called ESRerence and one called ESRated. Each directory has the full set of *ERI Files* corresponding to the ERI calculation of the ES Reference Home and Rated Home.

See the example ESReference directory.

# CHAPTER 6

# **Testing Framework**

A large number of tests are automatically run for every code change in the GitHub repository.

The current set of tests include:

- · Successful ERI calculations for all sample files
- RESNET® ANSI/ASHRAE Standard 140-2011, Class II, Tier 1 Tests
- RESNET HERS® Reference Home auto-generation tests
- RESNET HERS Index Adjustment Design auto-generation tests
- RESNET HERS method tests
- RESNET HVAC tests
- RESNET Duct distribution system efficiency tests
- RESNET Hot water system performance tests
- EPA Tests for ENERGY STAR

If you are seeking to develop RESNET Accredited Rating Software, you will need to submit your final software product to RESNET for accreditation.

# 6.1 Running Tests Locally

All tests can be run locally using: openstudio energy\_rating\_index\_test.rb

Individual tests (any method in workflow/tests/energy\_rating\_index\_test.rb that begins with "test\_") can also be run. For example: openstudio energy\_rating\_index\_test.rb --name=test\_resnet\_hers\_method

All current HERS tests can be run using as follows:

```
openstudio energy_rating_index_test.rb --name=test_resnet_ashrae_140
```

```
openstudio energy_rating_index_test.rb
--name=test_resnet_hers_reference_home_auto_generation
openstudio energy_rating_index_test.rb --name=test_resnet_hers_method
openstudio energy_rating_index_test.rb --name=test_resnet_hvac
openstudio energy_rating_index_test.rb --name=test_resnet_dse
openstudio energy_rating_index_test.rb --name=test_resnet_hot_water
```

EPA tests for ENERGY STAR can be run using:

```
openstudio energy_rating_index_test.rb --name=test_epa
```

Test results in CSV format are created at workflow/tests/test\_results. For many RESNET tests, the Excel spreadsheet test criteria are also implemented in code to automate the process of checking for test failures. All simulation/HPXML/etc. files generated from running the tests can be found inside the workflow/tests/test\_files directory.

At the completion of the test, there will also be output that denotes the number of failures/errors like so:

Finished in 36.067116s, 0.0277 runs/s, 0.9704 assertions/s. 1 runs, 35 assertions, 0 failures, 0 errors, 0 skips

Software developers may find it convenient to export HPXML files with the same name as the test files included in the repository. This allows issuing the same commands above to generate test results.

# 6.2 Official Test Results

The official OpenStudio-ERI test results can be found in any release or any checkout of the code at workflow/tests/ base\_results. The results are based on using the HPXML files found under workflow/tests.

# CHAPTER 7

# Packaging

The OpenStudio-ERI workflow is cross-platform and can be used in web or desktop applications.

# 7.1 Web Applications

Using the OpenStudio-ERI workflow in a web application is very straightforward.

First, OpenStudio must be available. Web applications may wish to use the nrel/openstudio docker image. Alternatively, the OpenStudio installer can be executed on the web server – only the EnergyPlus and Command Line Interface (CLI) components are required.

Then grab the latest OpenStudio-ERI release.

# 7.2 Desktop Applications

The OpenStudio-ERI workflow can also be packaged into a third-party software installer for distribution to desktop users.

First, OpenStudio must be bundled – only the EnergyPlus and Command Line Interface (CLI) components are required. Either the OpenStudio setup file can be automatically run as part of your install, or the OpenStudio application can be installed to a local computer and its contents can be re-bundled in your installer (there are no external dependencies required). The only required OpenStudio contents are the openstudio/bin and openstudio/EnergyPlus directories.

Then grab the latest OpenStudio-ERI release.

# CHAPTER $\mathbf{8}$

Indices and tables

- genindex
- search